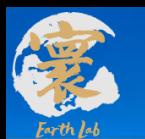

# **地球系统模式数值模拟装置系统二**

# 区域高精度大气污染模式分系统 培训2 (模式功能和应用篇)

培训人:余芬芬

法人单位:中国科学院大气物理研究所 承建单位: 曙光信息产业(北京) 有限公司 培训时间:2022年05月27日

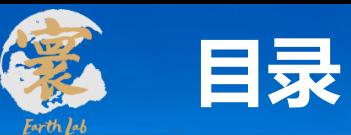

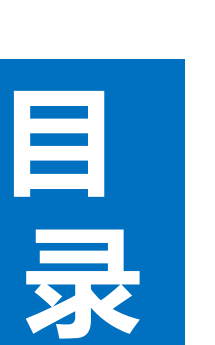

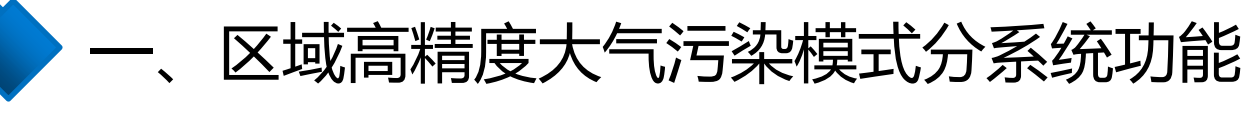

- 二、各部分常用功能和使用介绍
	- 区域高精度大气污染模式分系统应用

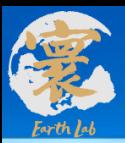

# 一、区域高精度大气污染模式 分系统功能

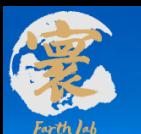

### **一、区域高精度大气污染模式分系统功能**

基于地球科学理论和专用物理分区大规模计算设备, 发展具有坚实物理数学基础的高精度先进大气污染数值 模拟软件,实现大气污染复杂物理化学过程的多种复杂 相互作用和反馈问题的高精度模拟和预测,显著提升我 国解决关键大气污染科研和应用问题的能力

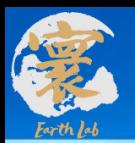

### **一、区域高精度大气污染模式分系统功能**

#### 系统概述

模拟大气污染复杂物理化学过程的相互作用,预报 空气质量,量化解析污染来源。

■ 分系统构成

由**4**个子系统,**41**个模块构成

### ■ 分系统建设指标

**空间分辨率:**全国**3KM**,重点区域**1KM**; **垂直层数:**不少于**30层;**

**气溶胶微物理过程模拟分档:**不少于**30**档; **非均相化学反应方程数**:不少于**20个**;

**气相化学反应数:**不少于**100个** ;

**污染来源追踪源区数:**不少于**20个**;

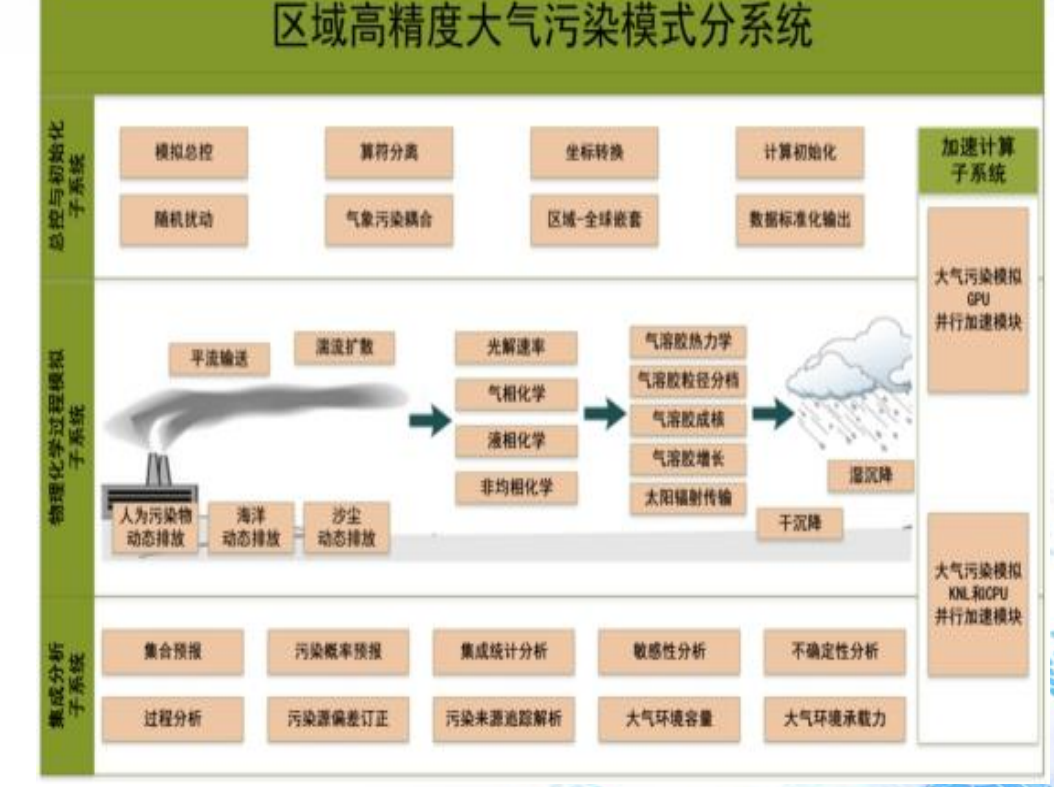

区域高精度大气污染模式分系统组成图

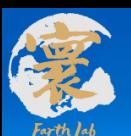

### **分系统各子系统流程**

### 分系统通过4个子系统进行相互协调

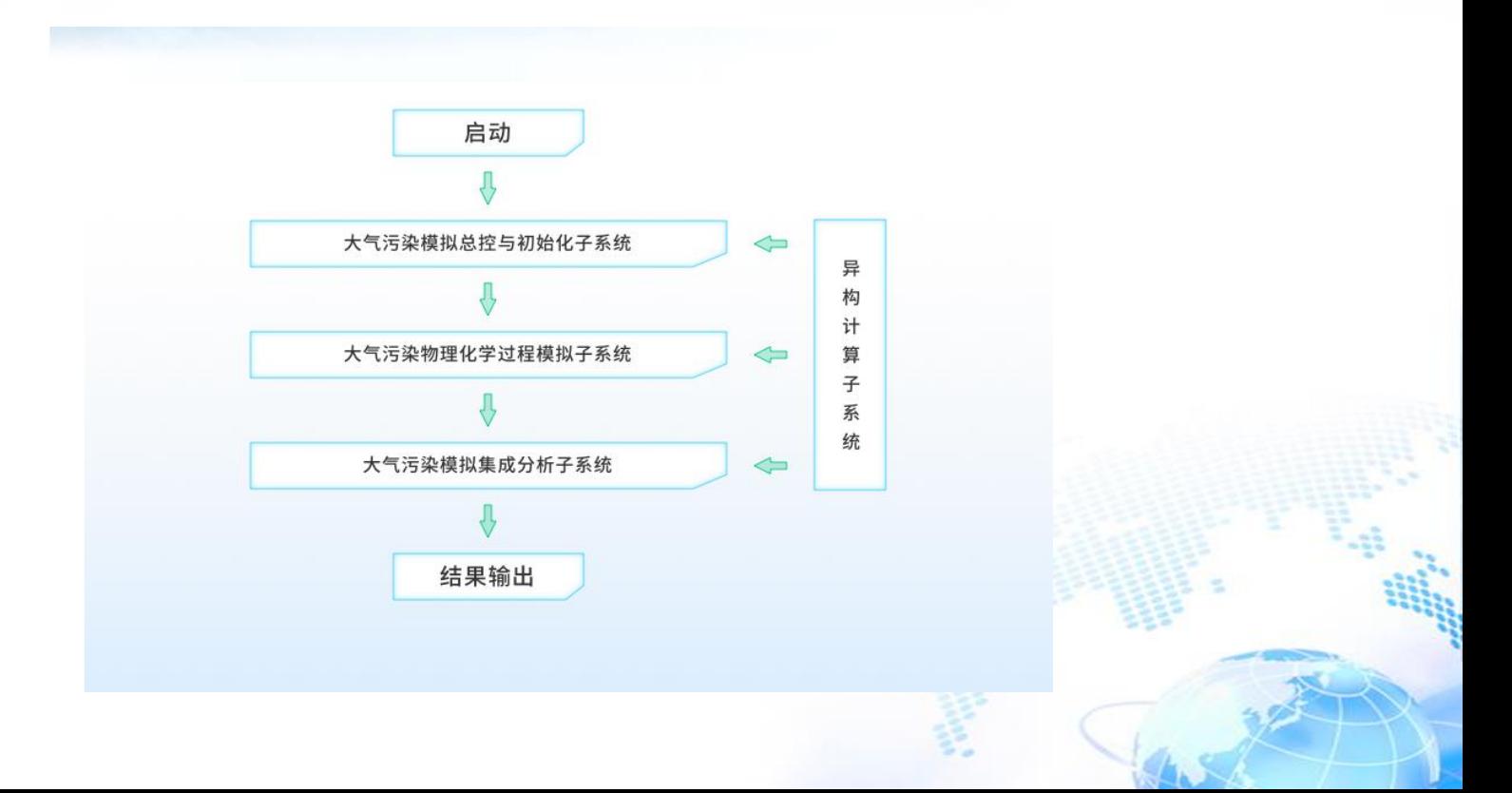

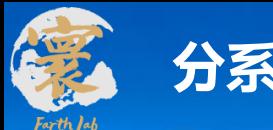

### **分系统内部接口**

### ▶ 分系统内部接口包括4个子系统之间的数据接口

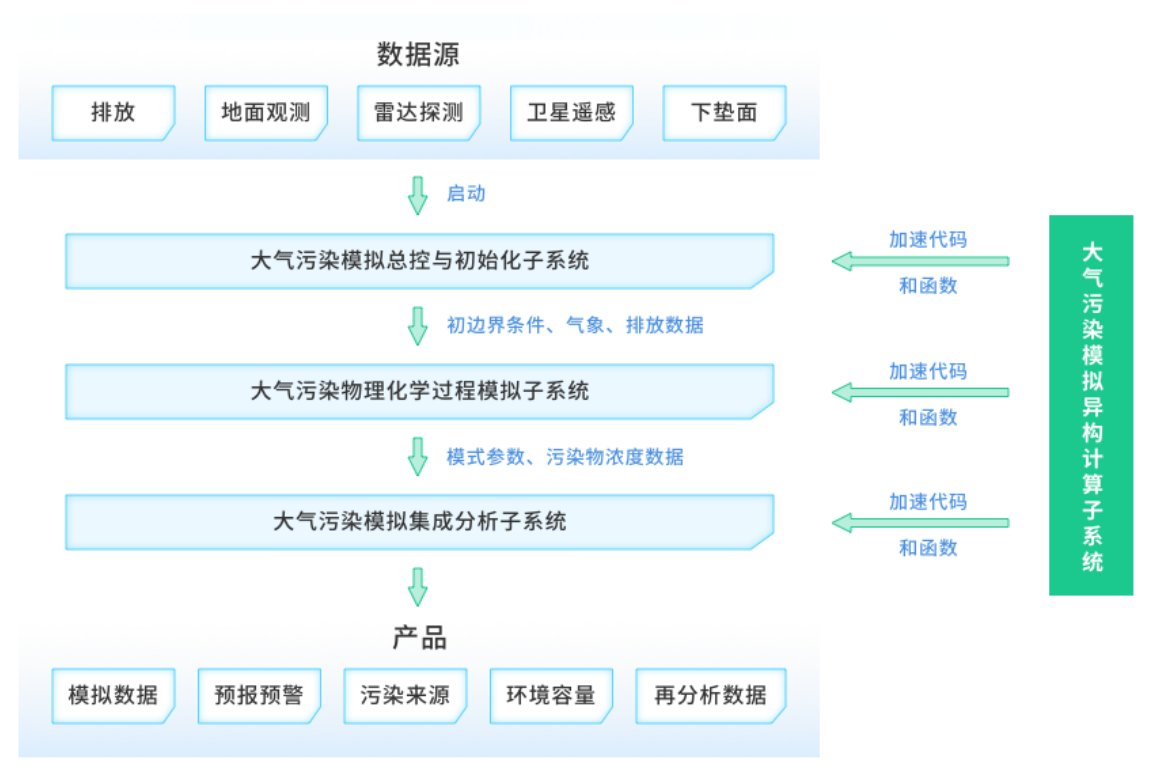

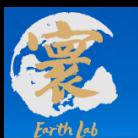

#### 该子系统由坐标转换模块、算符分离模块、模拟总控、计 算初始化、随机扰动、气象污染耦合、区域全球嵌套和数 据标准化输出共8个模块组成。

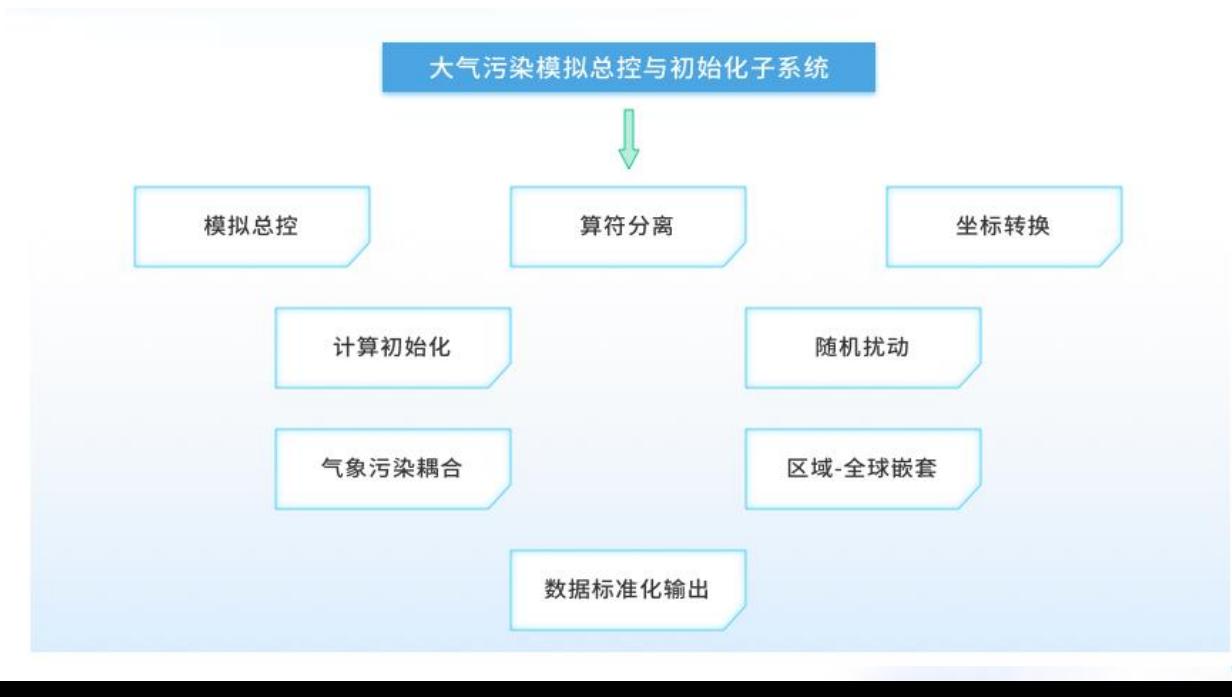

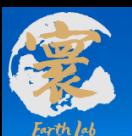

▶ 该子系统由污染物动态排放、平流输送、湍流扩散、气相化学、 液相化学、非均相化学、干沉降、湿沉降、无机气溶胶热力学、 二次有机气溶胶、气溶胶粒径分档、气溶胶消光系数计算等共 21模块。

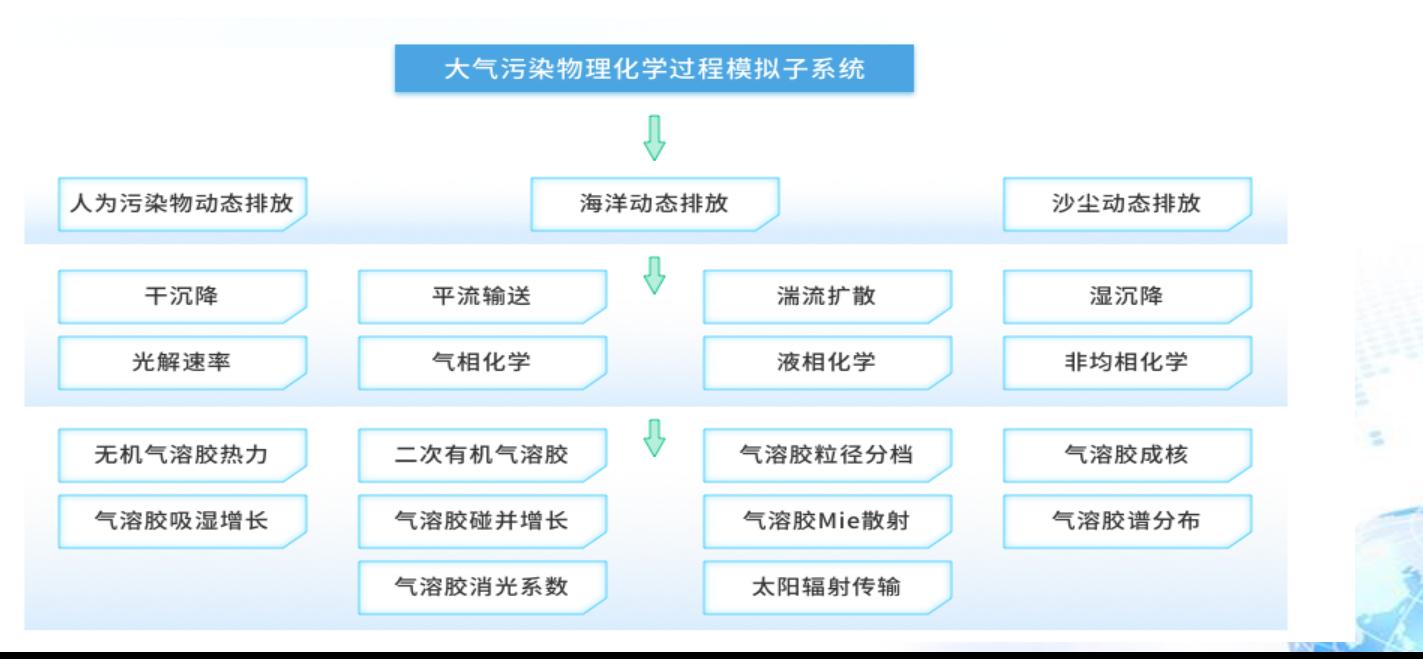

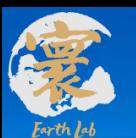

### **子系统3 大气污染模拟集成分析子系统**

#### 该子系统由集合预报、概率预报、敏感性分析、不确定 性分析、污染来源在线追踪解析、污染源偏差订正、大 气环境容量计算等共10个模块。

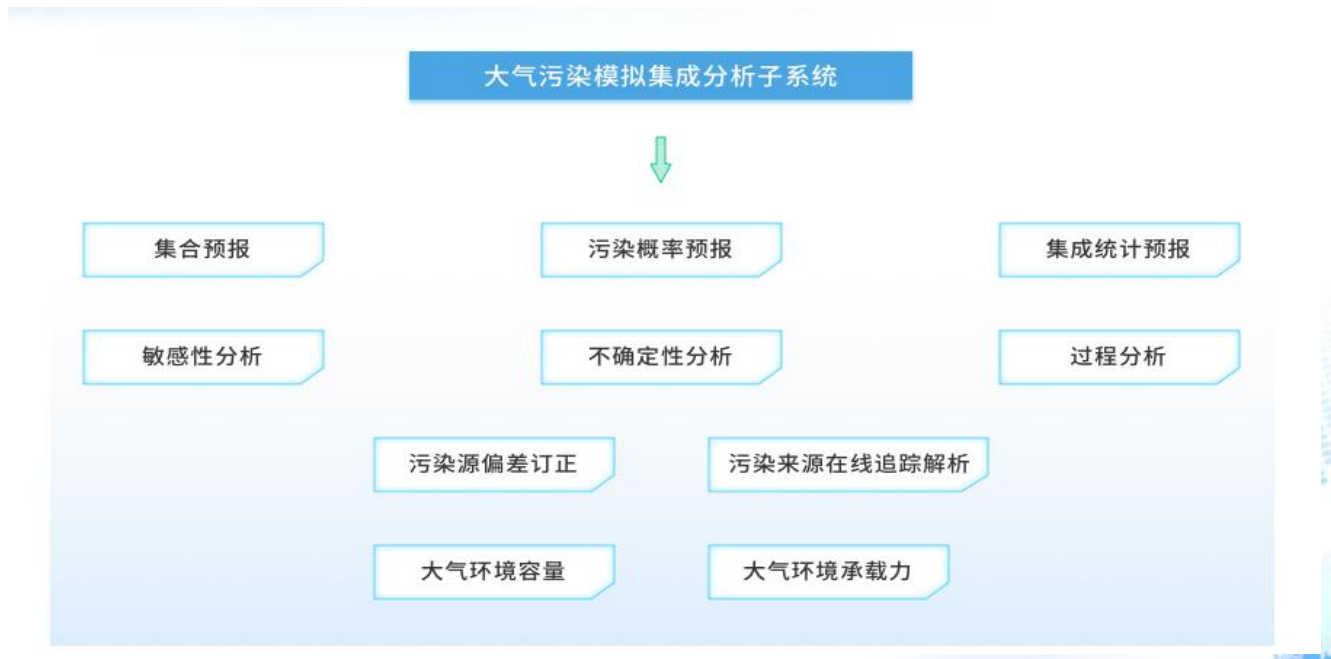

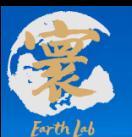

## **子系统4 大气污染模拟异构加速计算子系统**

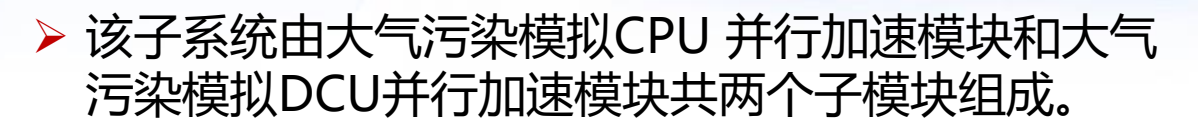

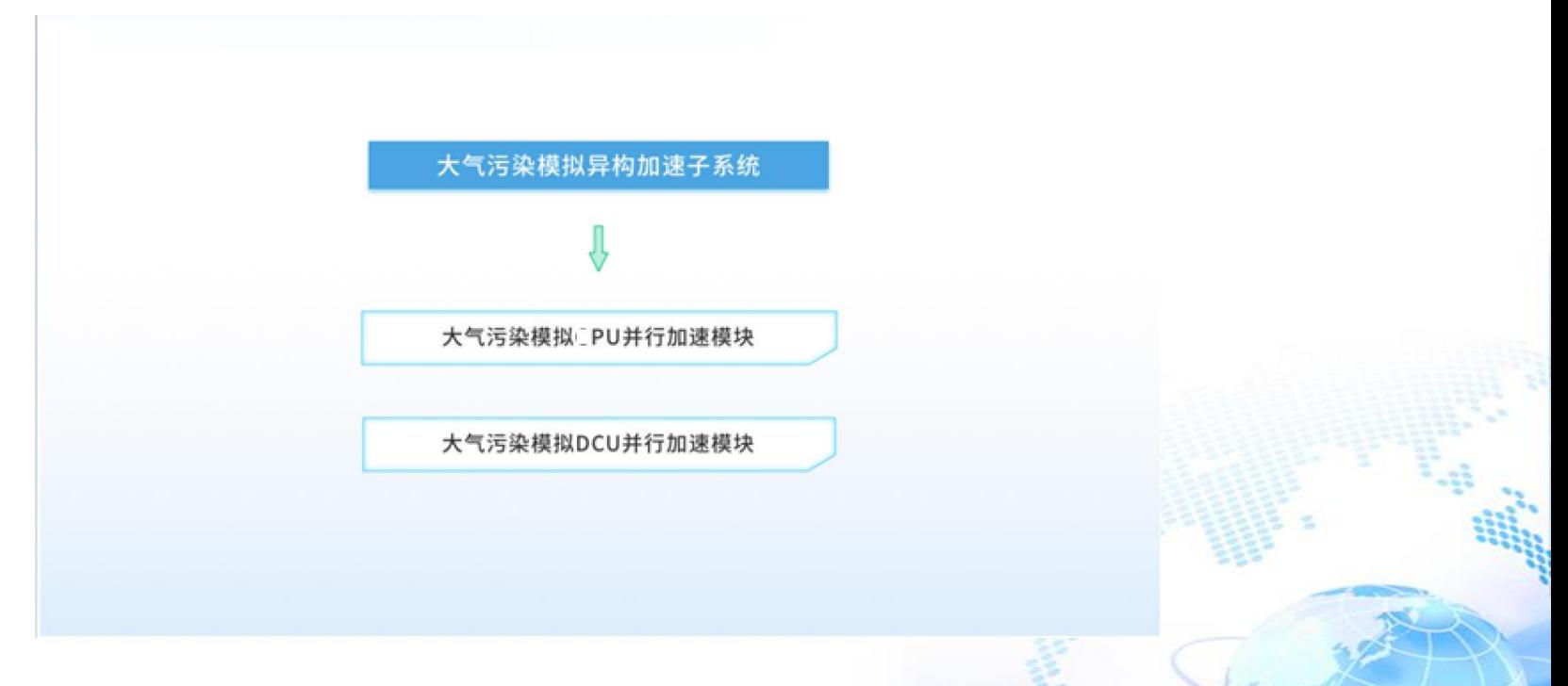

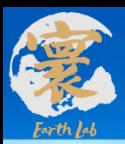

# 二、各部分常用功能和应用介绍

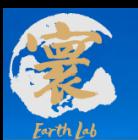

# **子系统1 大气污染模拟总控与初始化子系统**

# 1 支持区域模式、全球区域嵌套 **2 支持气象、排放、化学反应系数扰动** 3 数据标准化输出

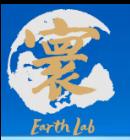

#### **通过系统设置文件中的lglbrun参数来控制**

#### **lglbrun = .false. 运行区域案例**

Control and Physical, Chemistry model  $control$  $lq$ lglbrun = .false.,  $lgaschemsmp = .false.,$  $lapm = .false.,$  $ctdway = 'bulk',$  $lagchem = .true.,$  $\theta$ . lnaqpms pso4 = .true., lnagpms  $ems = .false.,$  $lrd$   $lai = .false.,$  $idifvert = 1$ , ichemgas =  $1$ ,  $idry = 2,$  $caveoutclab = 'daily',$  $i$ opt\_exchng =  $\theta$ , igaschem mbe =  $\theta$ , iopt output =  $1$ , iopt  $nc = 1$ ,

#### **WPS Domain Configuration**

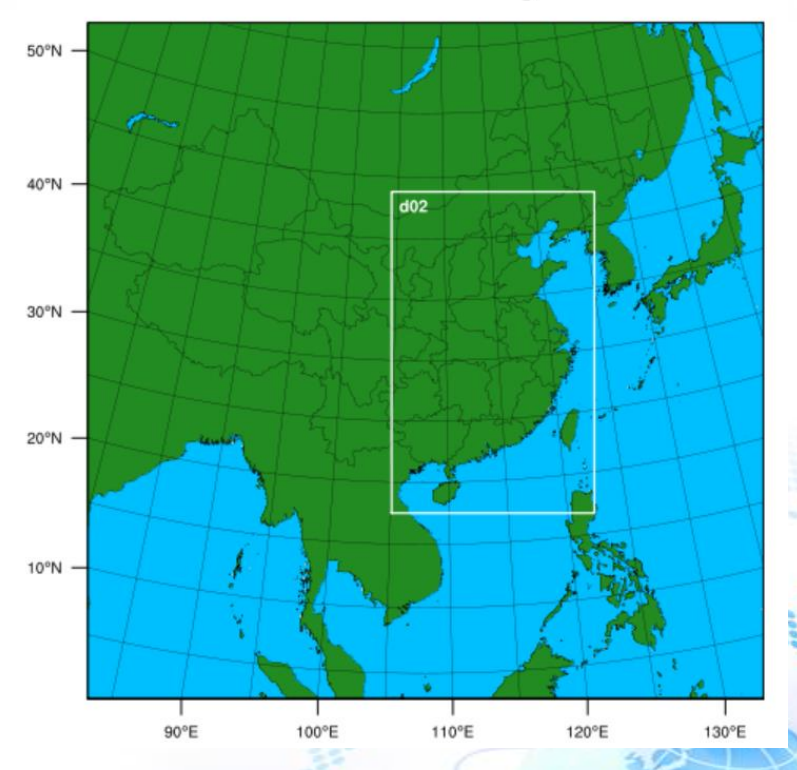

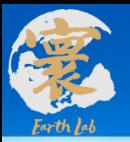

#### **通过系统设置文件中的lglbrun参数来控制**

#### **lglbrun = .true. 运行全球、区域嵌套案例**

#### **第一层设置为全球,其余层为区域层**

Control and Physical, Chemistry model

```
control
```

```
lqlbrun = .true.,lgaschemsmp = .false.,lapm = .false.,
ctdway = 'bulk',lagchem = .true.,lnagpms pso4 = .true.lnagpms ems = .false.,lrd lai = .false.,
idifvert = 1.
ichemgas = 1,
idry = 3,caveoutclab = 'daily',iopt exchng = 1,
igaschem mbe = \theta,
```
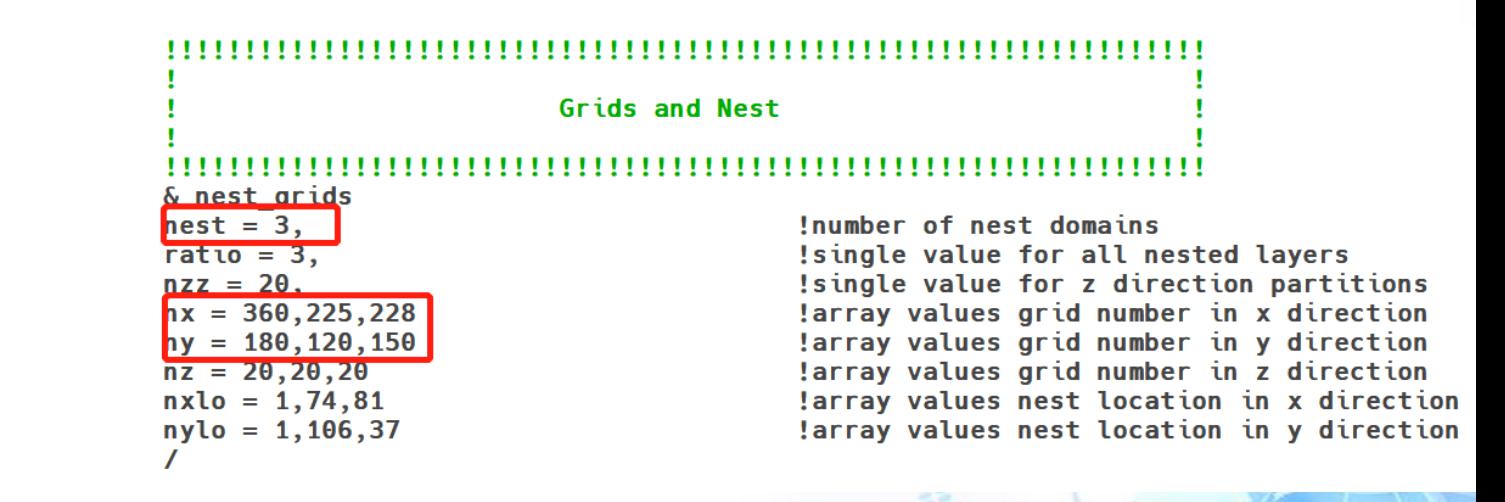

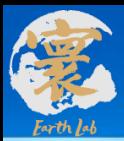

- 和系统1联调过程:
- 1)系统1 生成数据
- 2) 生成动态边界数据(常用O3, CO, NO2, SO2等) 3)运行区域大气污染模式,使用动态边界条件

#### **Grids and Nest** & nest grids  $nest = 1.$ Isingle value number of nest domains  $ratio = 3.$ !single value for all nested layers  $nzz = 20$ , !single value for z direction partitions  $nx = 225,225$ larray values grid number in x direction  $nv = 120.120$ larray values grid number in y direction  $nz = 20.20$ larray values grid number in z direction  $nxlo = 1.74$ larray values nest location in x direction  $nvl0 = 1.106$ larray values nest location in y direction

**Boundary Parameters** & boundary conditions  $iqlobal = 2$ , !iglobal, 1:global 2:fix  $imodis = 1$ , !landuse category:1: modis 2: USGS  $press = 100$ , ! the pressure of defined top boundary unit:hPa  $hh = 20000,$ ! the top height of NAQPMS domain unit:m  $co$  fix = 200.  $ib\overline{dy} = 1$ , !dynamic boundary  $i$ bdy aer = $0$ , !dynamic boundary

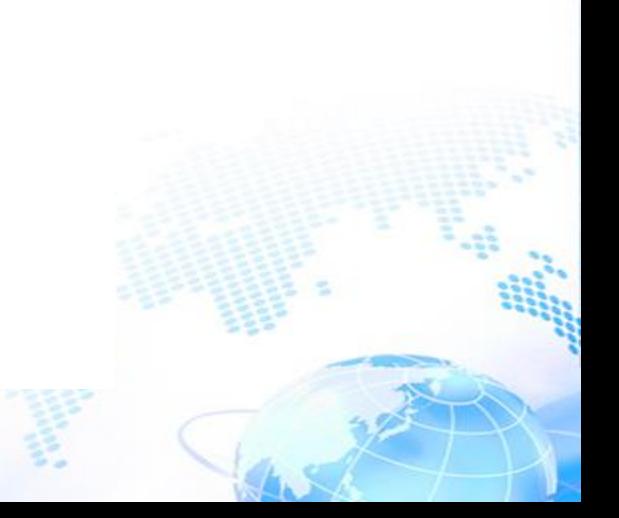

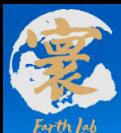

#### 动态边界、全球区域嵌套 (360 x180, 225x120) 时间:2020.01.01 00 - 2020.01.09 00

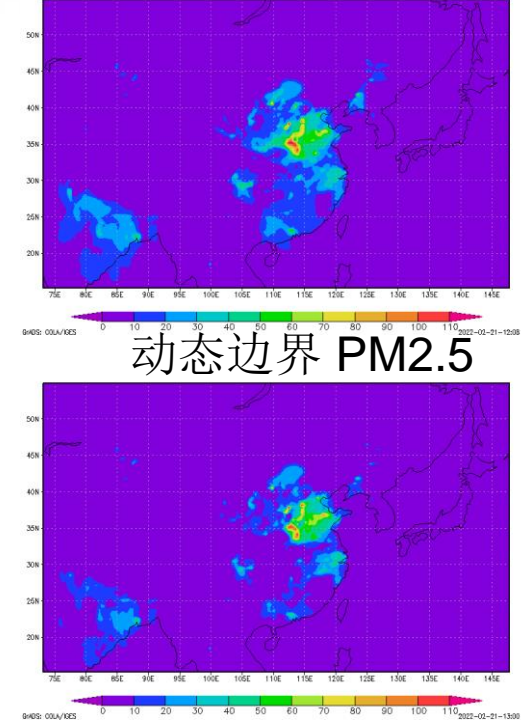

全球区域嵌套 PM2.5

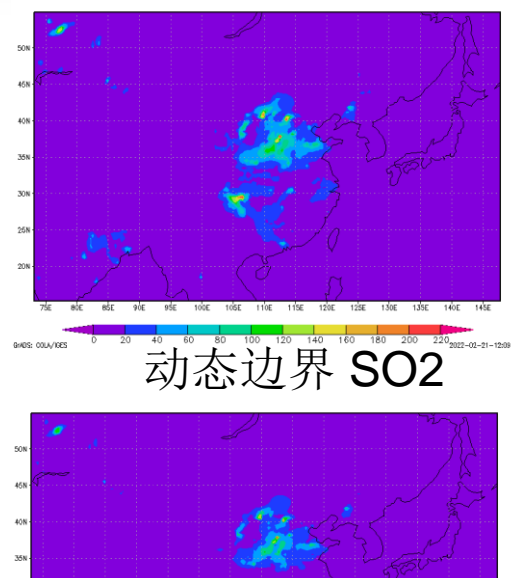

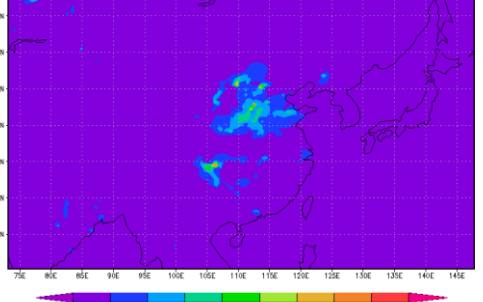

全球区域嵌套SO2

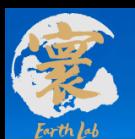

# **2.支持气象、排放、化学反应系数扰动施加**

Used By init initialize\_naqpms freemem rd met naqpms\_dry\_dep GasRateConstants Com

#### **总控与初始化子系统-随机扰动模块**

#### 功能:

各参数误差概率分布,随机抽 取集合样本,

供敏感性分析、不确定性分析 和集合预报使用

扰动的变量个数:

气象变量8个

初始值6个

化学反应变量173个

优点:

程序模块化封装

输入文件配置灵活

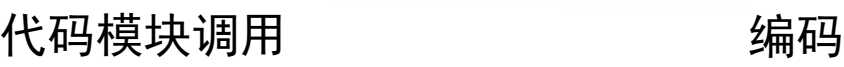

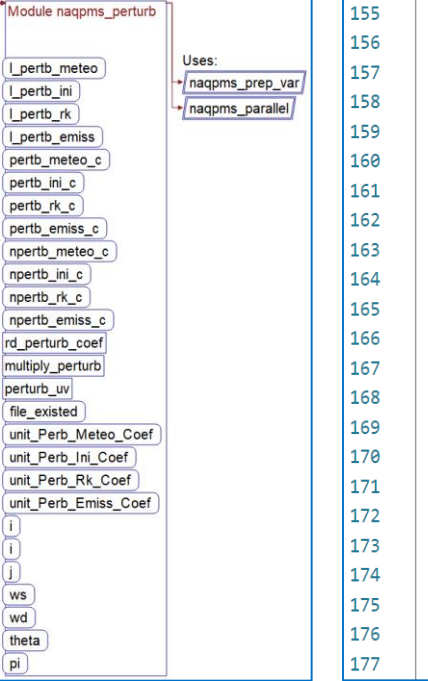

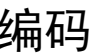

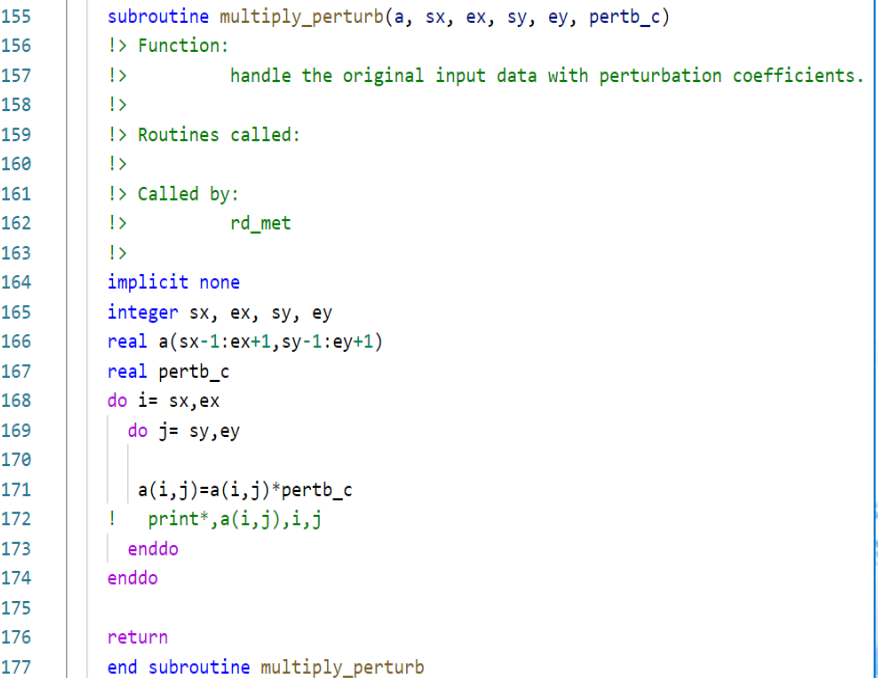

æ

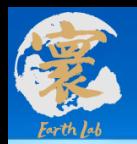

#### **通过系统设置文件中的L\_pertb\_meteo等参数来控制**

```
L_pertb_meteo = .true. 对气象变量进行扰动Perturbation
& perturb
l pertb meteo = .true.,
l pertb \sin i = . false.,
l_{\text{pert}} = .false.,
L pertb emiss = .false.,
```
[tangxiao@login04 perturb]\$ ls Perb Emiss Coef.dat Perb Ini Coef.dat Perb Meteo Coef.dat Perb Rk Coef.dat README.md

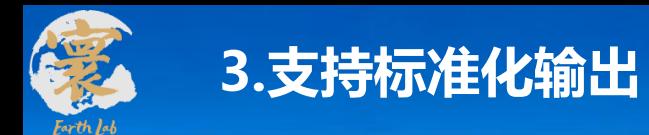

**通过系统设置文件中的iopt\_output, iopt\_nc等参数来控制**

**iopt\_nc = 1, 输出nc格式数据**

```
Control and Physical, Chemistry model
,,,,,,,,,
& control
lglbrun = false.,lgaschemsmp = .false.,\lambda lapm = \lambda false.
ctdway = 'bulk',lagchem = .true.,lnagpms pso4 = .true.,\sqrt{1} and \sqrt{1} and \sqrt{1} and \sqrt{1} and \sqrt{1} and \sqrt{1} and \sqrt{1} and \sqrt{1} and \sqrt{1} and \sqrt{1} and \sqrt{1} and \sqrt{1} and \sqrt{1} and \sqrt{1} and \sqrt{1} and \sqrt{1} and \sqrt{1} and \sqrt{1} and \sqrt{1lrd lai = .false.,idifvert = 1,
ichemgas = 1,
idry = 2,caveoutclab = 'daily',iopt output = 1,
iopt nc = 1,
```
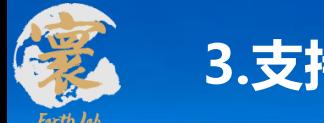

### **3.支持标准化输出**

#### **通过系统设置文件中的iopt\_output, iopt\_nc等参数来控制**

**iopt\_nc = 1, 输出nc格式数据**

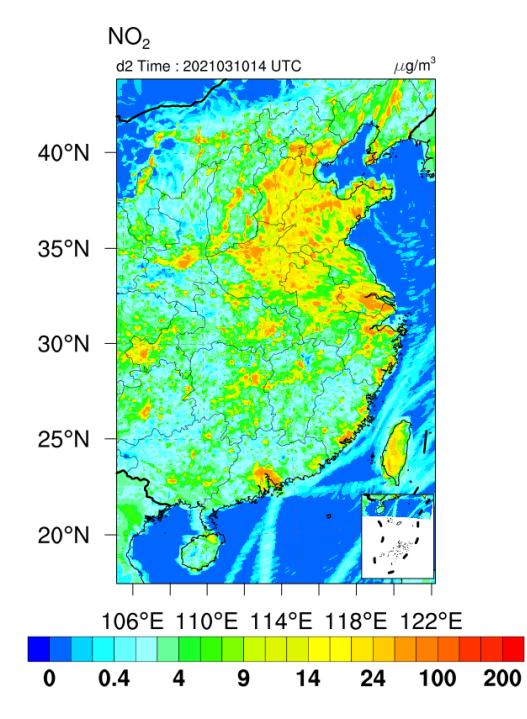

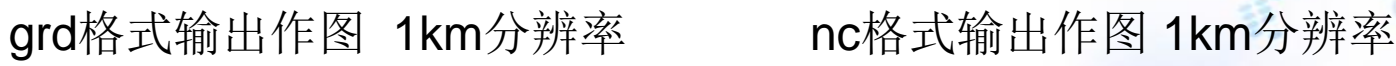

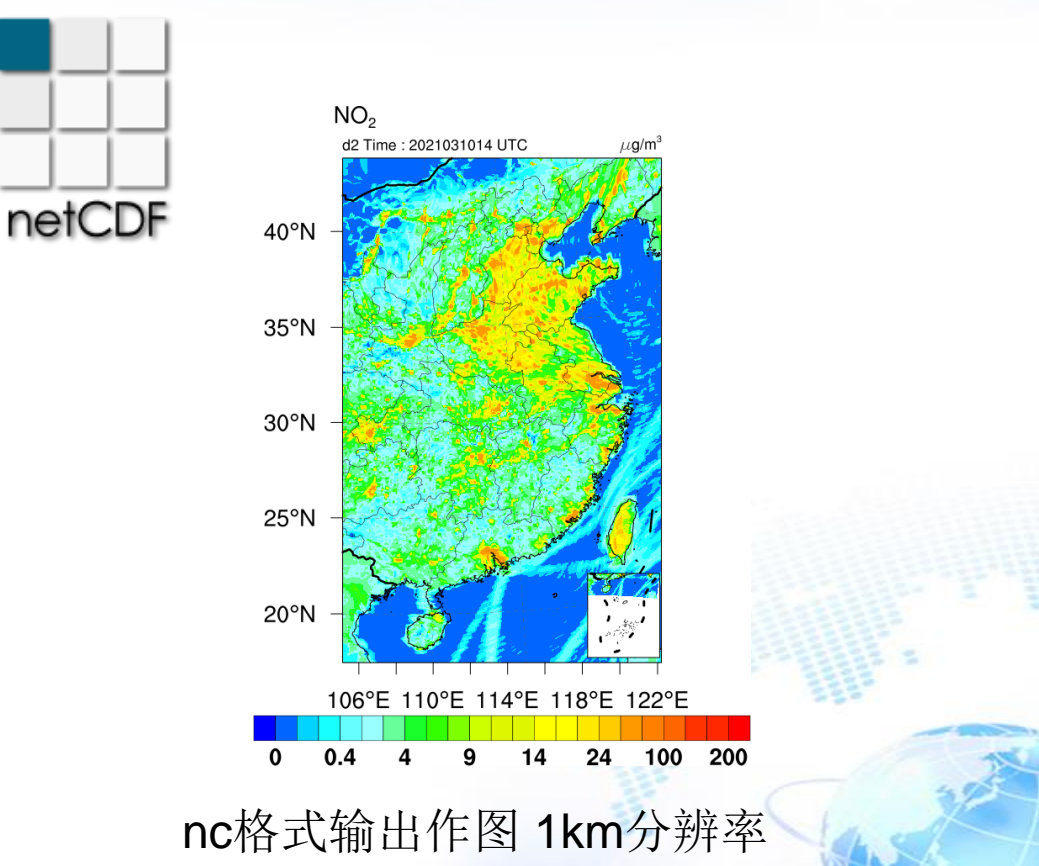

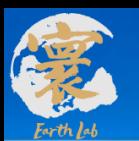

# **子系统2 大气污染物理化学过程模拟子系统**

# 支持二维、三维排放文件读取 **▷2 完善平流输送, 支持新版walcek等方案** 气相化学-气态污染物化学过程模拟 非均相化学-颗粒物表面化学过程模拟 气溶胶动力过程设置 气体气溶胶干沉降过程模拟 气体气溶胶湿沉降过程模拟

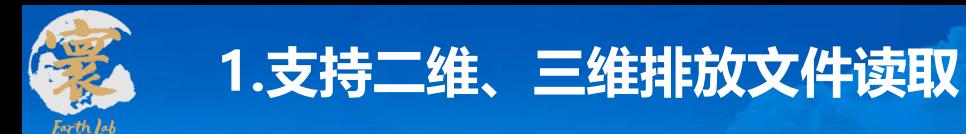

#### **通过系统设置文件中的lrd\_emit3d参数来控制**

### **lrd\_emit3d = .false 排放读取方案采用二维排放文件**

nemit=29, TTHE NUMBER OF SPECIES IN EMISSIONS FILES play om 11 I THE TYPE OF FMISSONS  $l$ rd  $emit3d$ =.false..  $emit$ fname = "emit/data.emit/emitgrid",  $rd$  freq = "monthly".

& emissions

ipig = 77 78 17 4 5 6 9 18 92 76 75 19 29 33 25 20 22 23 34 28 38 37 40 39 52 68 24 57 35 ! THE IG OF EMISSIO **NS SPECIES** 

.0, 0.0, 0.0, !end .Θ, Θ.Θ, !ind **.Θ, Θ.Θ, !sol**  $.0, 0.0,$  !tra .Θ, Θ.Θ, **!air**  $0.0, 0.0, !$ shp  $.0, 0.0,$  !agr .Θ, Θ.Θ, !was  $.0, 0.0,$  !dom , 0.0, 0.0, :biomass burning

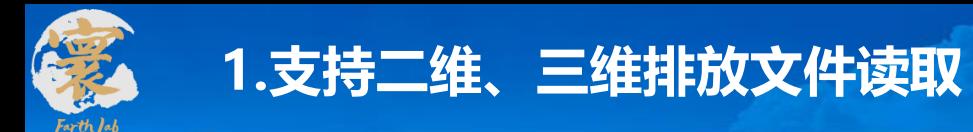

#### **通过系统设置文件中的lrd\_emit3d参数来控制**

#### **lrd\_emit3d = .true 排放读取方案采用三维排放文件**

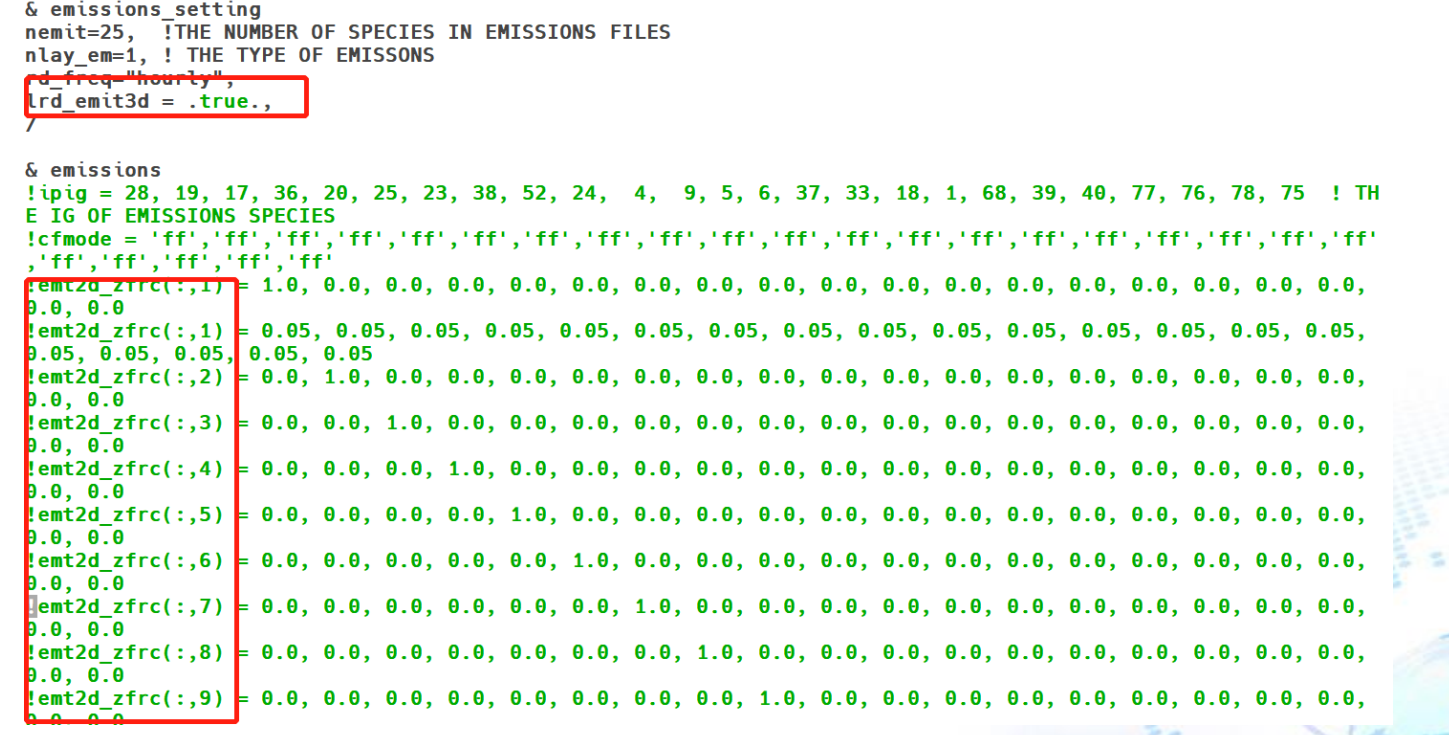

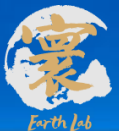

# **2.完善平流输送,支持新版walcek等方案**

#### **通过系统设置文件中的flagadv参数来控制**

**flagadv = 'walcek\_all' 气象选择新版walcek方案**

- **垂直平流较为完善**
- **考虑地图放大因子的影响**

```
& advection
flagadv = 'walcek_all' ! 'camx_ppm', 'walcek', 'walcek_all'
```
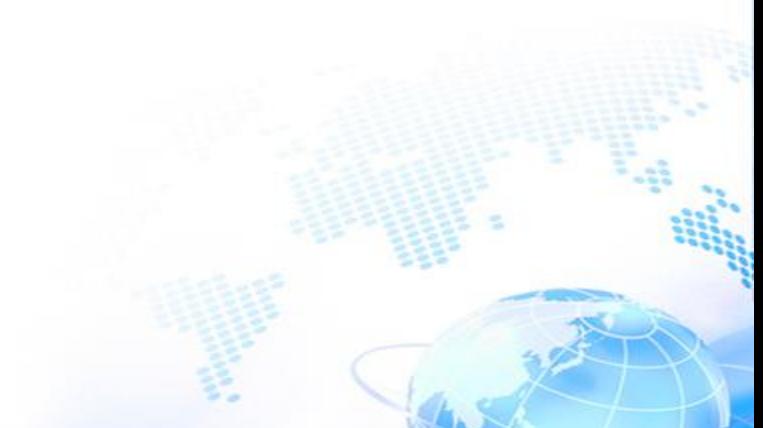

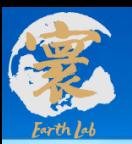

# **2.完善平流输送,支持新版walcek等方案**

#### **通过系统设置文件中的flagadv参数来控制**

**flagadv = 'walcek\_all' 气象选择新版walcek方案**

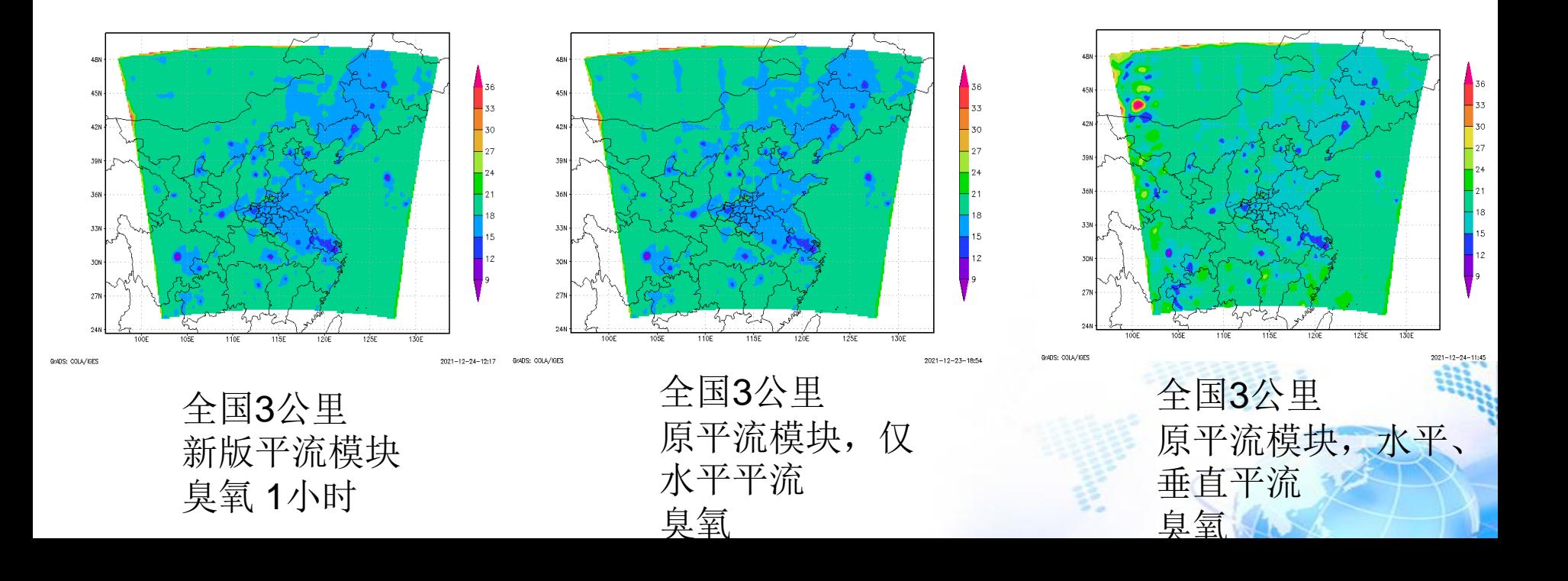

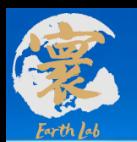

#### **物理化学过程模拟子系统-气相化学模块**

气相化学模块:CBM-Z前体物气相化学反应173个

- 污染物种类 74
- 支持CBM-Z、简单硫化学 机制
- CBM-Z气相化学支持 LSODE、MBE、 Rosenbrock等求解器

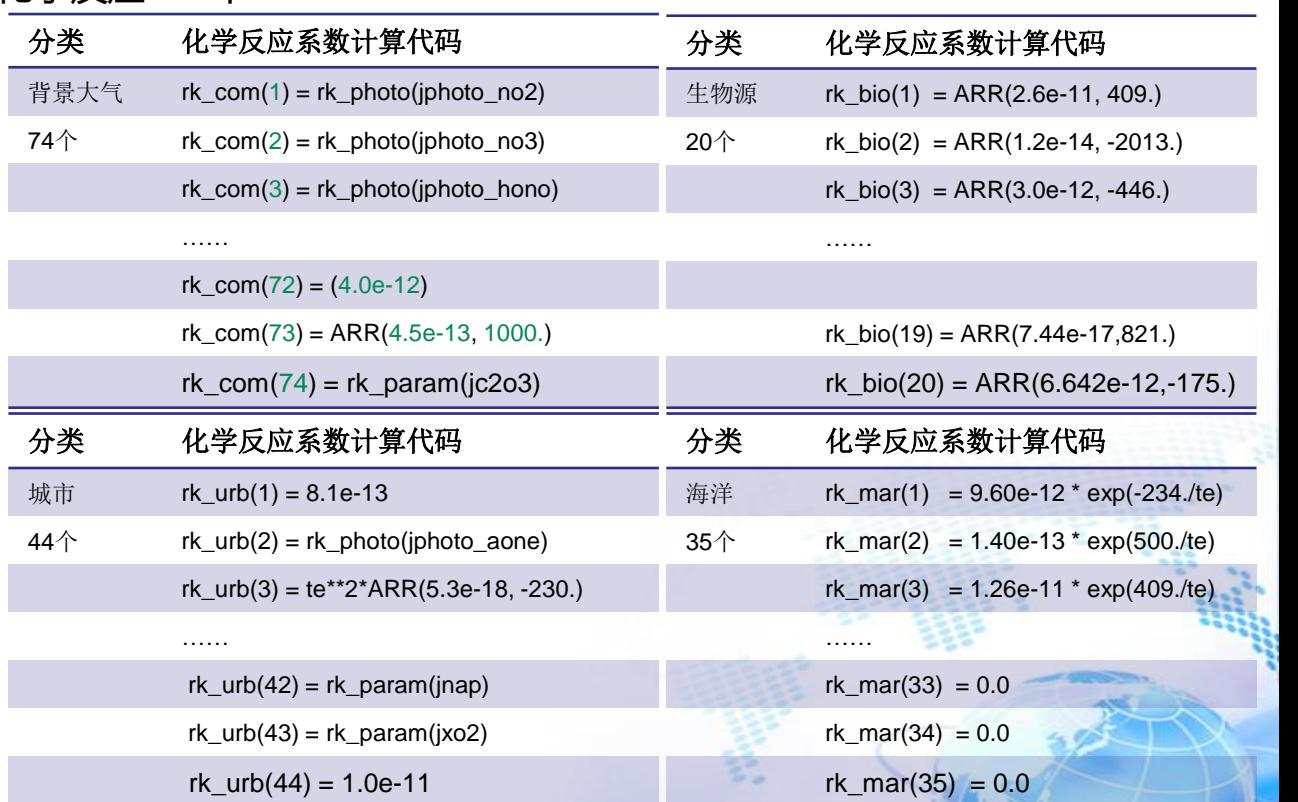

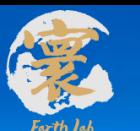

### **4.非均相化学-颗粒物表面化学过程模拟**

> 包括4类气溶胶表面: 硫酸盐; 黑炭; 沙尘; 海盐 28个反应、14个物种 摄取系数:温度和湿度相关的动态系数,比之前单一系数值 更符合实际

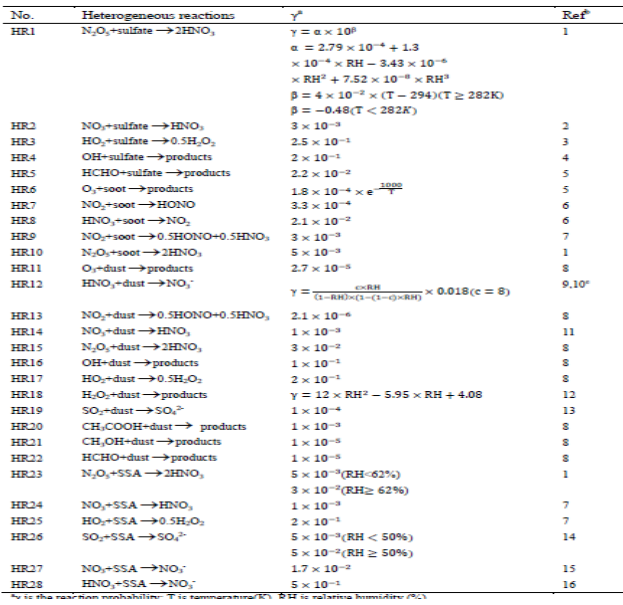

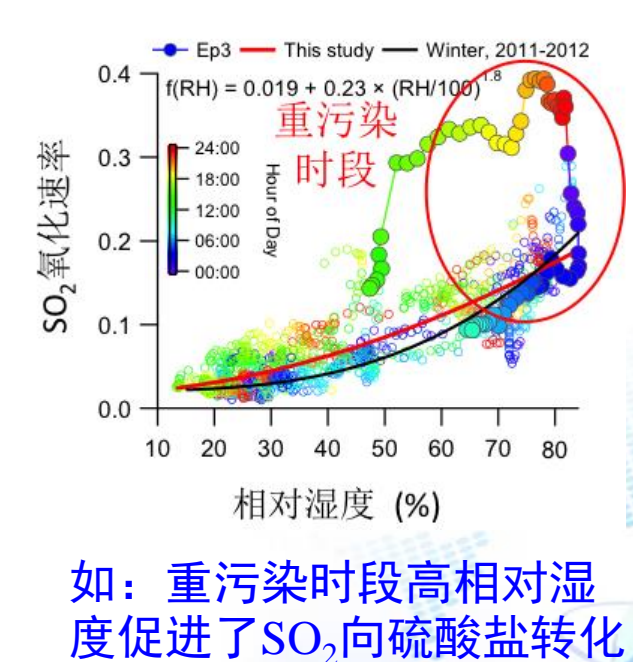

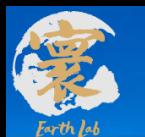

### **3&4 气相化学-非均相化学设置**

气相化学模块:CBM-Z,改进高性能求解器;设定反应场景,根据不同场景调整参与反应的物种和反应方程

模块总体设置:

通过修改namelist参数chem\_opt, 来选择不同的化学机制和计算方式

chem  $opt =$ 

- (采用cbmz机制,74个以上反应物种,最多201个反应,计算采用lsode求解器)
- 2 (采用更新版cbmz机制,71个反应物种,199个反应,计算采用rosenbrock求解器)
- 3 (反应机制同chem\_opt =2, 计算采用DCU异构计算)

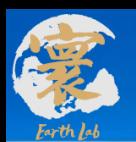

### **5.气溶胶动力过程模拟**

**物理化学过程模拟子系统-气溶胶分档模块**

气溶胶微物理过程模拟分40档,实现质量浓度和数浓度模拟、颗粒物及其组分谱分布模拟,

气 溶 胶 分

4

4

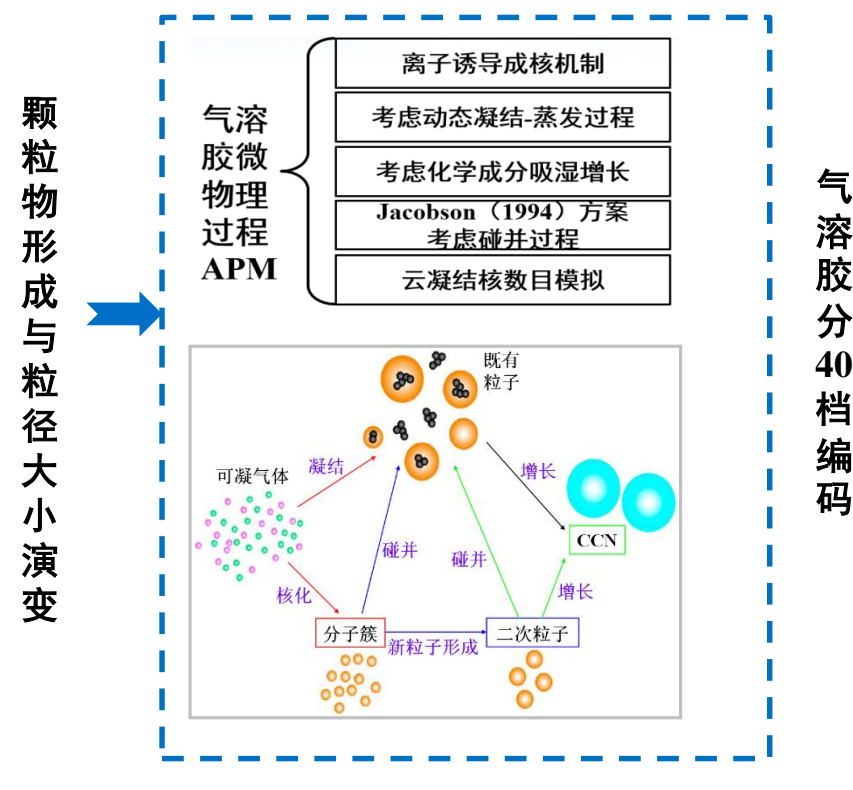

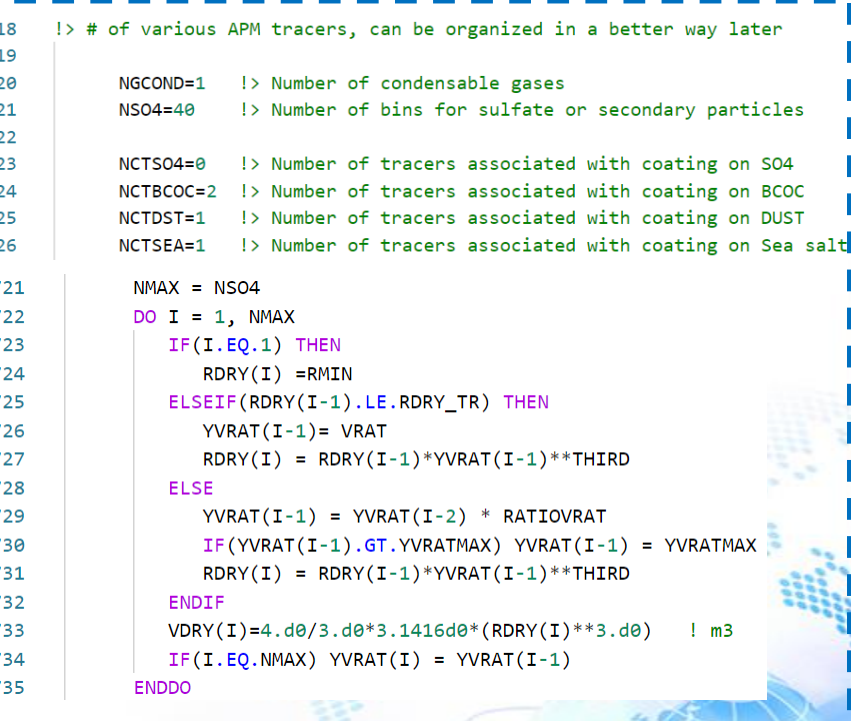

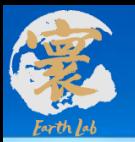

### **5.气溶胶动力过程设置**

#### **通过系统设置文件中的lapm等参数来控制**

**Lapm = .true., 打开气溶胶微物理过程模拟**

```
Control and Physical, Chemistry model
& control
lglbrun = .false.,lnaschemsmn = false.,
lapm = .true.,ctaway = 100lagchem = .true.,lnaqpms pso4 = .true.,\ln \text{a} appms ems = .false.,
lrd lai = .false.,idifvert = 1,
ichemgas = 1,
idry = 2,
```
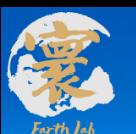

### **6.气体气溶胶干沉降过程模拟**

 考虑由于重力、湍流运动、热运动、惯性力和静电力的作 用,污染物在大气中输送扩散时被地面阻留,形成连续不 断的由大气向地面的质量迁移的干沉降过程。

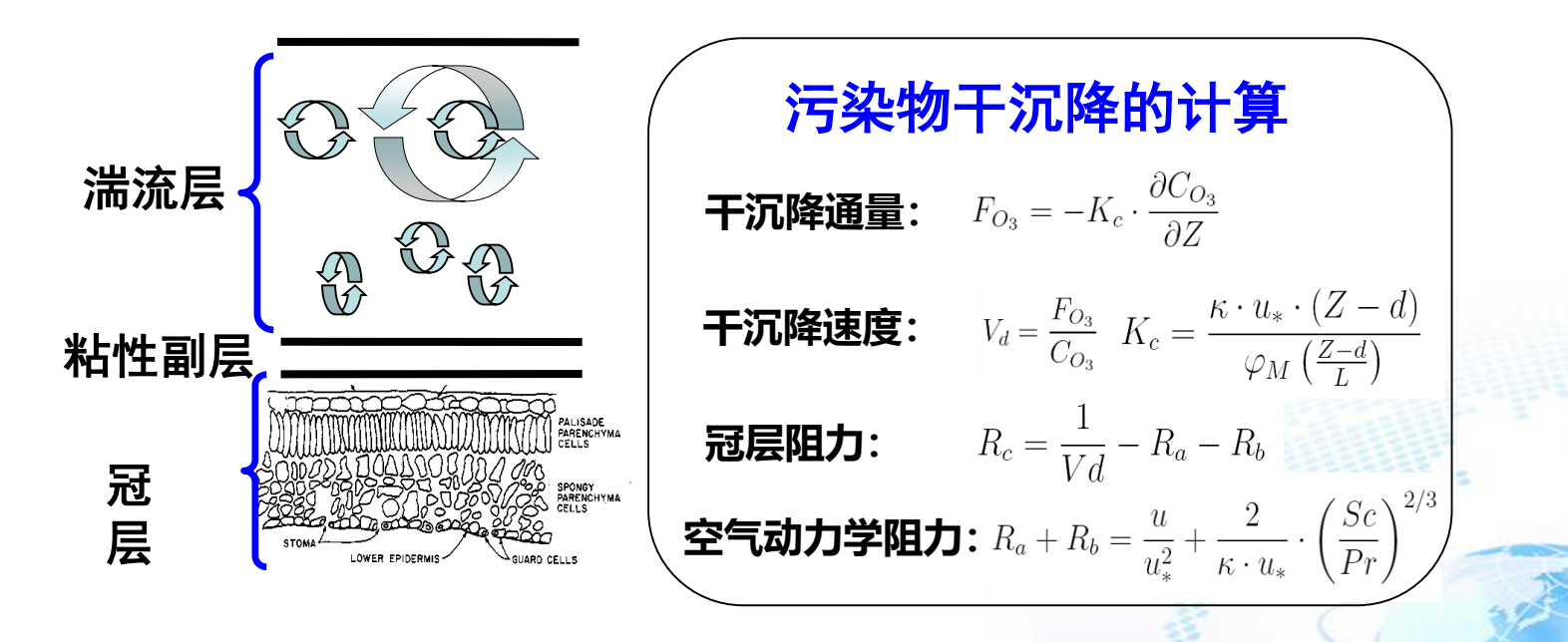

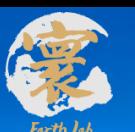

### **7.气体气溶胶湿沉降过程模拟**

### 主要考虑大气气溶胶颗粒和溶解性较好的污染气体的 清除过程,分对云内清除和云下冲刷清除两个过程。

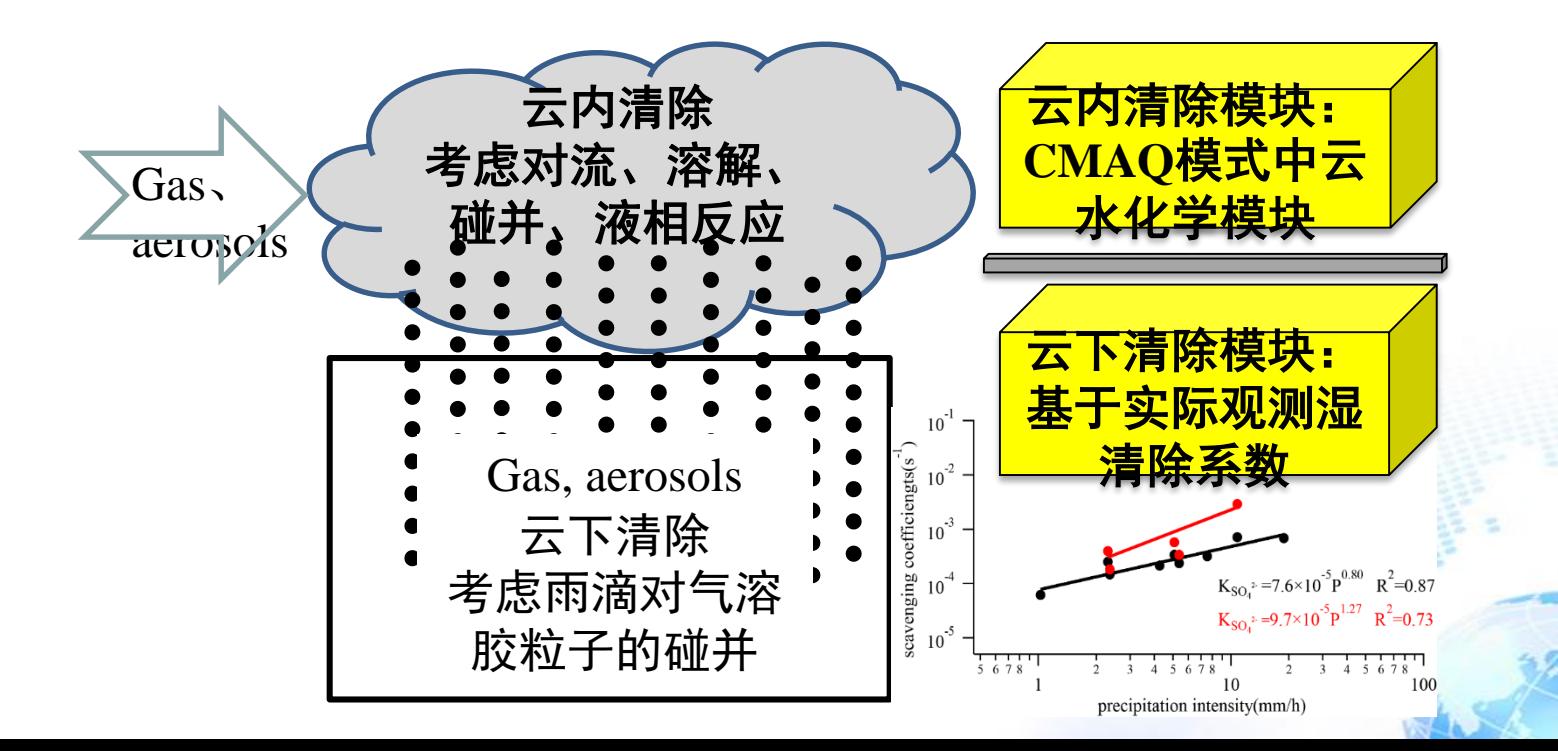

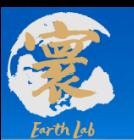

# **子系统3 大气污染模拟集成分析子系统**

# 1 污染物来源定量计算分析 **▷2 过程分析**

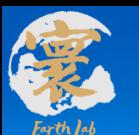

 实现高时空分辨率,实时解析全国34个省级行政区的5 类排放源(电厂、工业、机动车、居民源、无组织排放) 对主要污染物(包括NO<sub>2</sub>、SO<sub>2</sub>、O<sub>3</sub>、CO、PM<sub>2.5</sub>、PM<sub>10</sub>) 浓度的贡献。

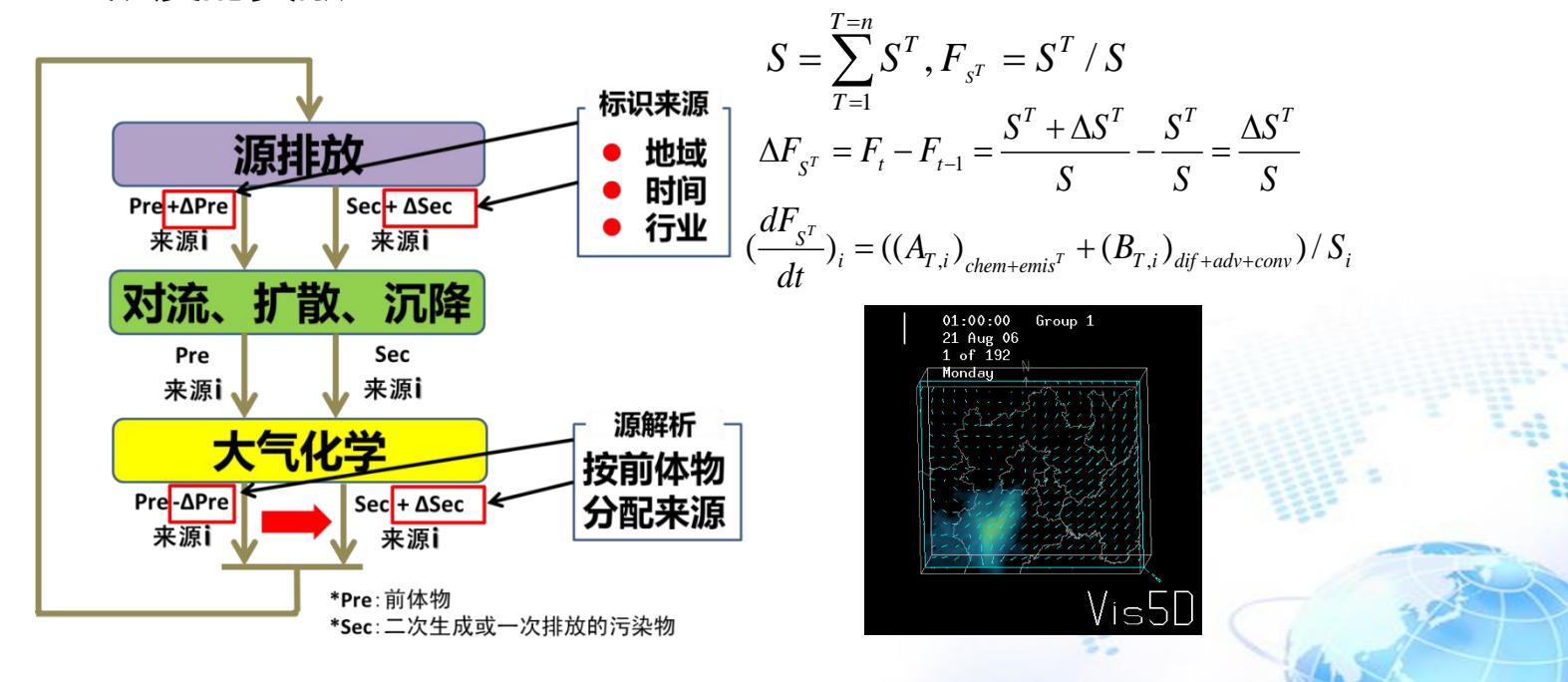

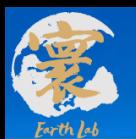

**集成分析子系统-污染来源在线追踪解析模块**

#### 在线源追踪的源区数40个

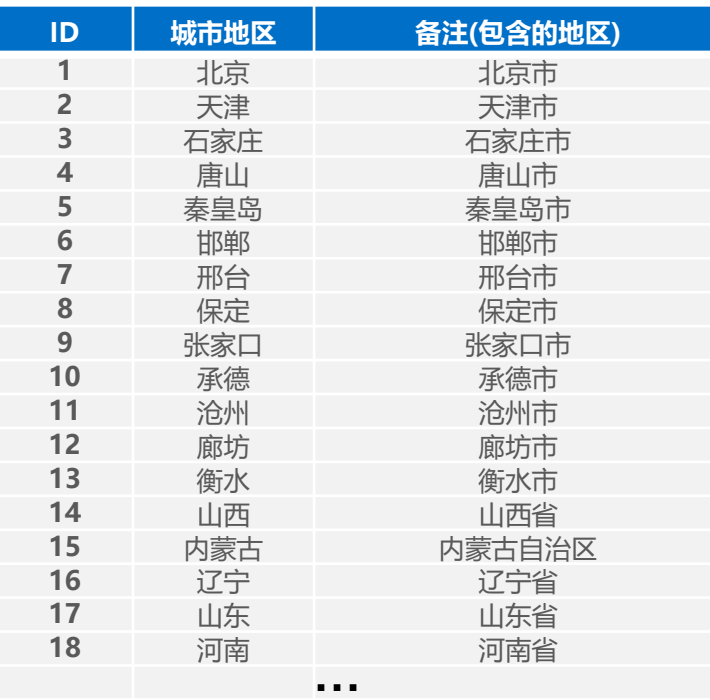

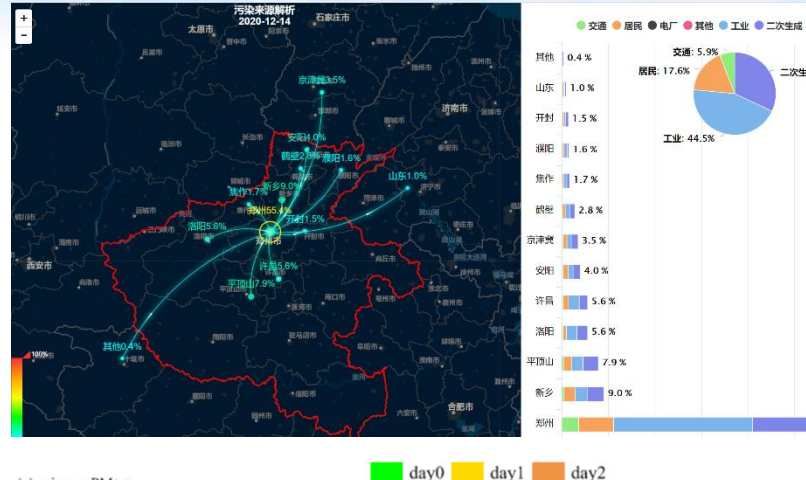

二次生成: 32.0%

55.4%

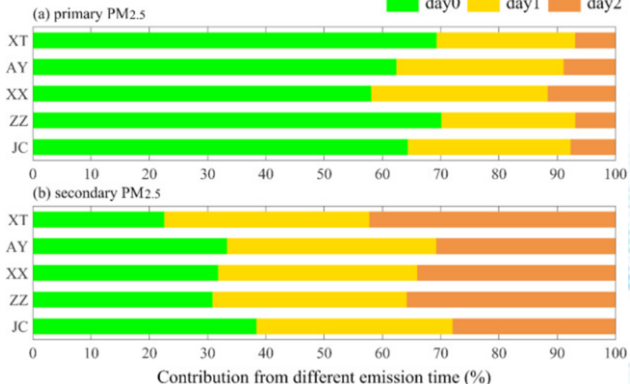

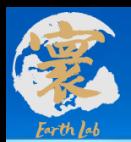

新版源解析模块研发集成

- 支持一次、二次污染物:
- 按区域、行业和时间解析;
- 污染来源追踪源区数:40个以上

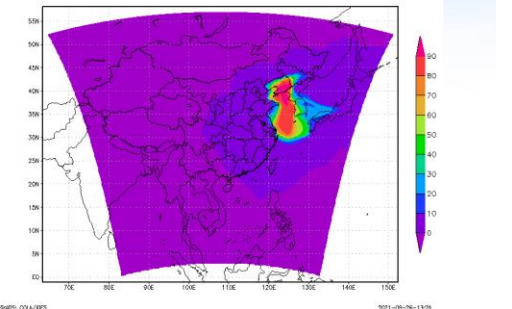

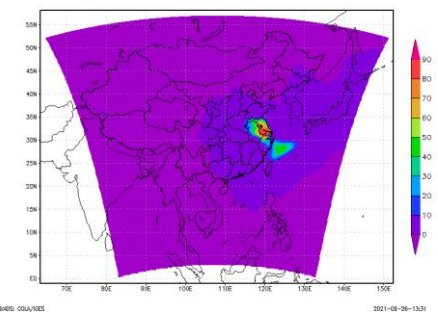

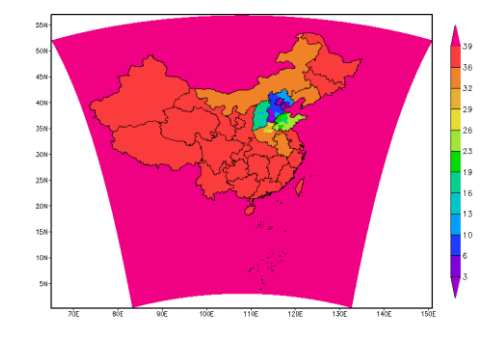

案例1: 3-1公里 D1层源解析ID

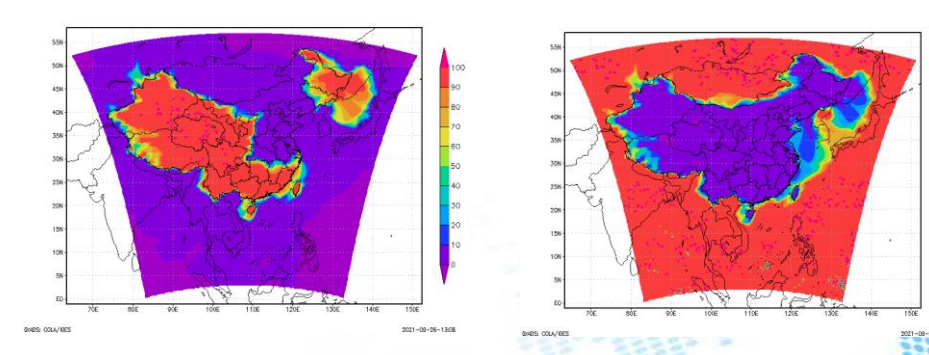

案例2: 2021冬奥同期期间的各源区污染 物PM2.5贡献占比

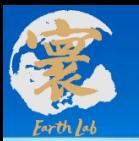

#### **通过系统设置文件中的ifsm, ifsa等参数来控制**

#### **Ifsm = 1 打开源解析**

```
Analysis
\delta sm setting\thetaifsm = 1, 1, 0,\& sa setting\thetaifsa = 0, 0, 0,\& sm setting1
idmset = 1,
is <b>rdefined = 371</b>.
ismmax = 374.int_{\text{max}} = 1,
ismDay = 1, \frac{1}{5} add for sa
nzsm out = 5,
intz\overline{s}m = 4,
\delta sm\thetaiomark
           = 75.iamarkaer = \theta.
iamarks iz = \theta.
             NO, NO2, 03, CO, SO2, PM25, PM10, BC, OC, so4aq, hso4, NO3-, NH42SO4, NH4NO3, NH4hSO4, nh44hso42
!igmark
             = 2, 4, 5, 6, 7, 8, 9, 11, 17, 18, 32, 75, 76, 77, 78, 103, 104, 105,\theta, \theta, \theta,
                         \theta, \theta,
                                             \theta, \theta,
                                                     \theta,
                                                                       \theta, \theta,
!iamarkaer = \theta,
                     Θ,
                                                         Θ,
                                                              Θ,
                                                                   \theta,
                                                                                 Θ,
                                                                                       Θ,
                                                                                            \theta,
                                  \theta, \theta, \theta,
!\mathbf{iamarks}\mathbf{iz} =\theta.
                         \theta, \theta,
                                             \theta, \theta,
                                                     \theta.
                                                                   \theta.
                                                                       \theta, \theta,
                \theta.
                                                          Θ.
                                                              \mathbf{\Theta}Θ.
                                                                                       Θ.
                                                                                            Θ.
\prime
```
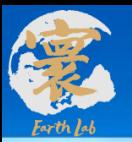

#### **通过系统设置文件中的lprocess参数来控制**

**lprocess = .true. 打开过程分析,过程分析模块默认关闭**

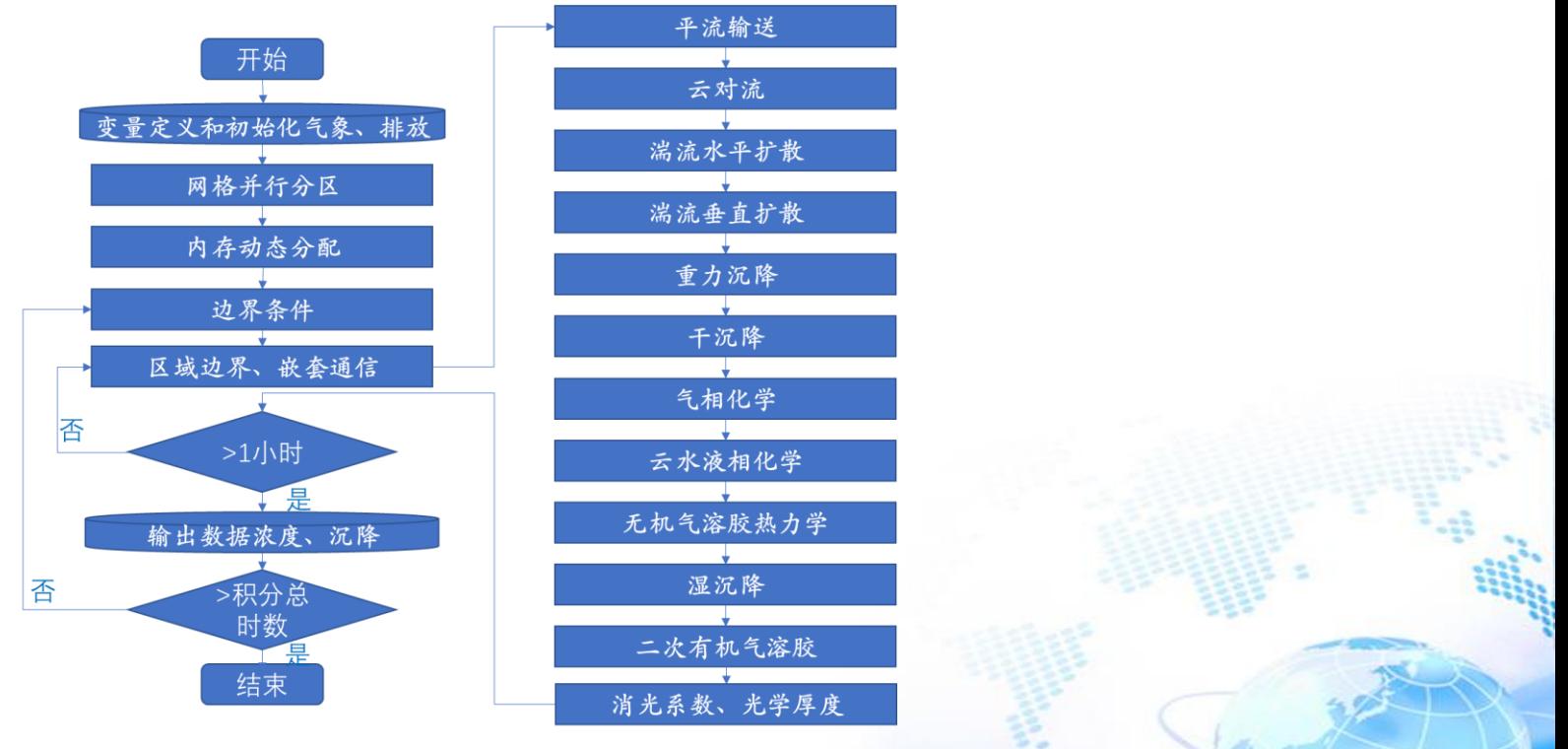

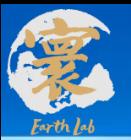

#### **通过系统设置文件中的lprocess参数来控制**

### **lprocess = .true. 打开过程分析,过程分析模块默认关闭**

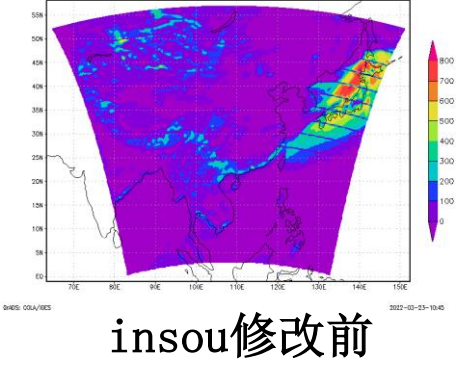

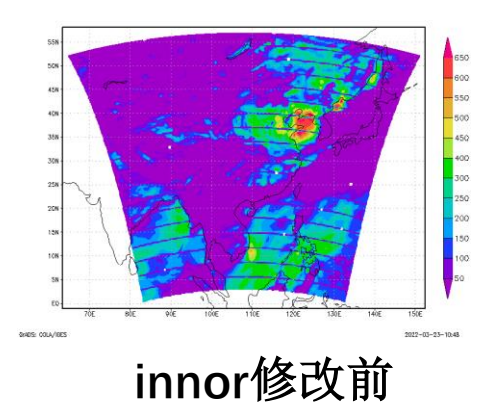

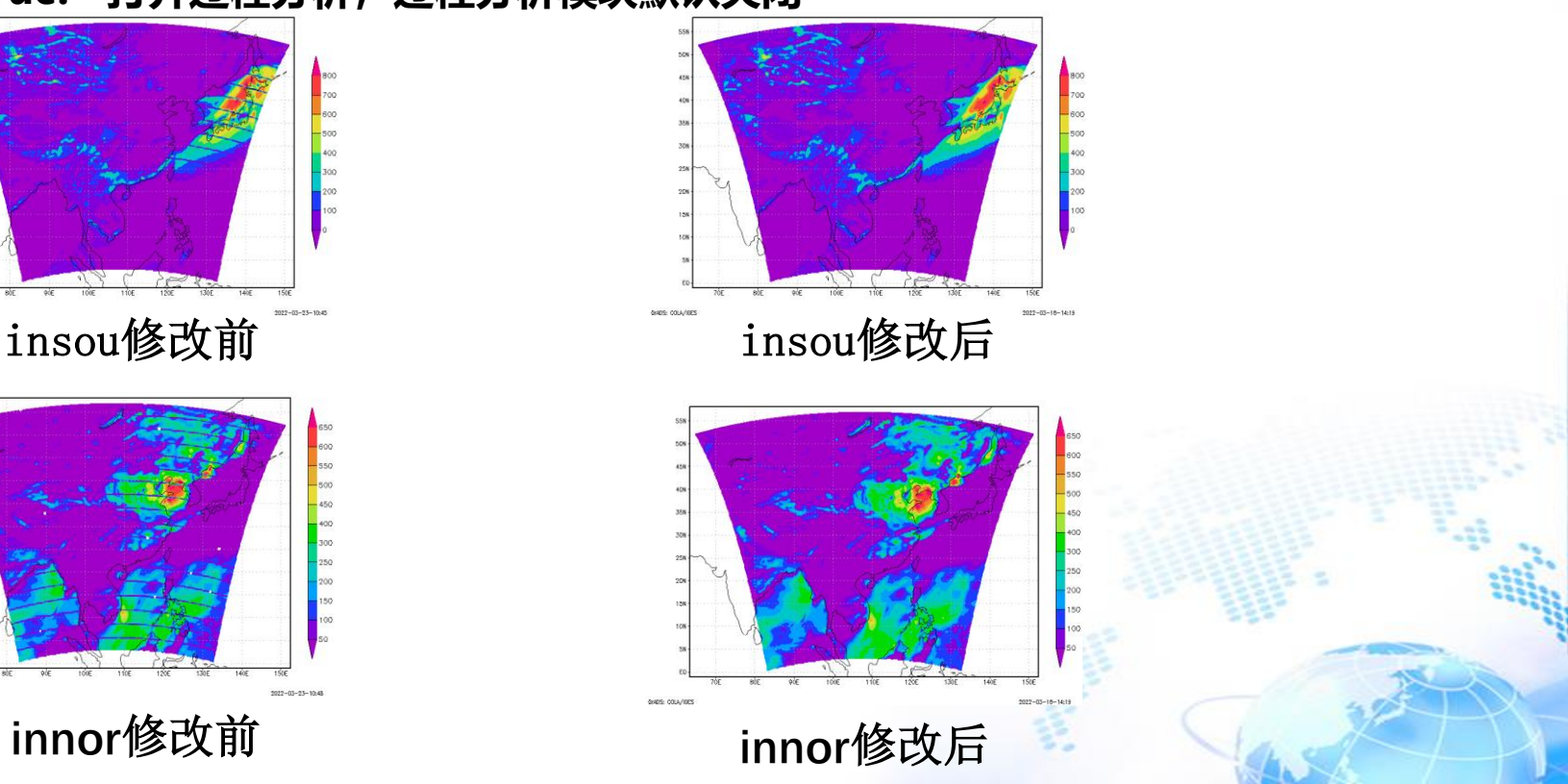

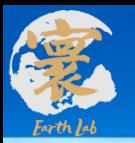

#### **通过系统设置文件中的lprocess参数来控制**

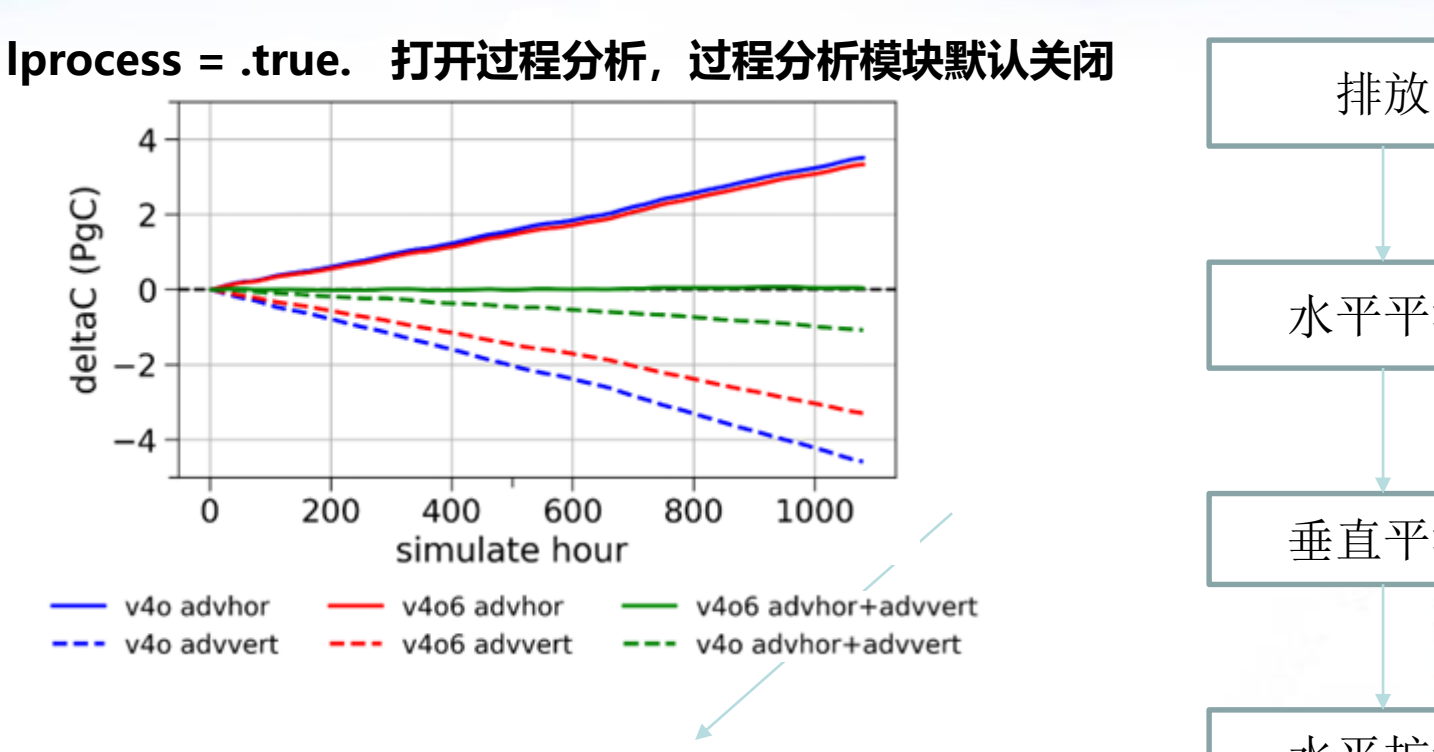

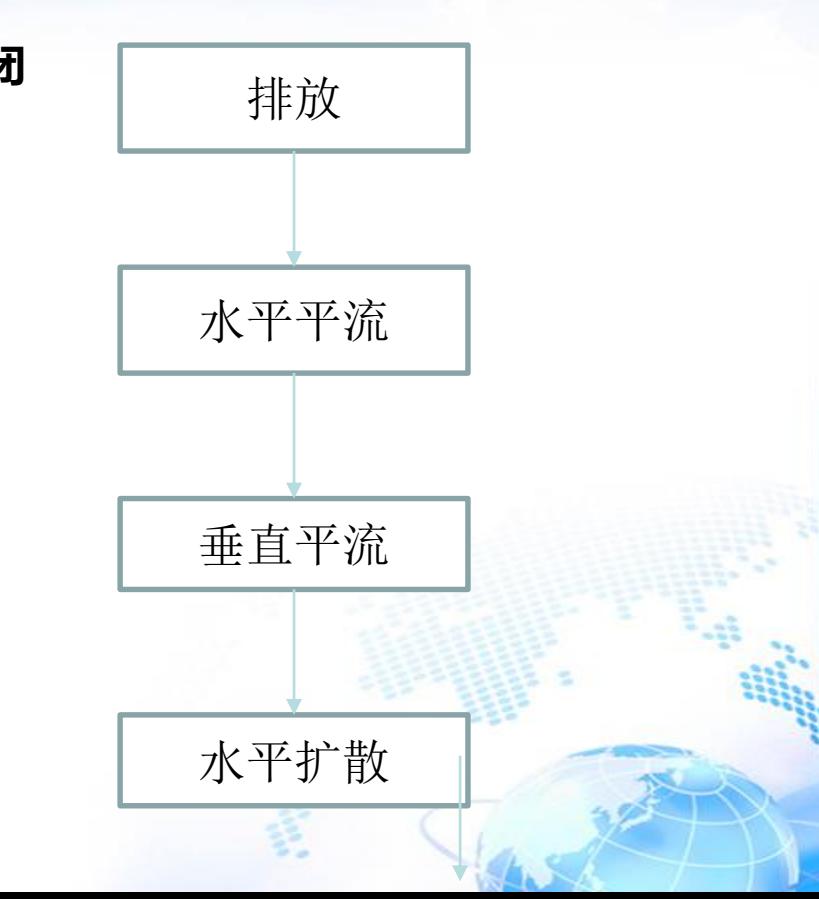

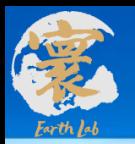

#### **通过系统设置文件中的lprocess参数来控制**

#### **lprocess = .true. 打开过程分析,过程分析模块默认关闭**

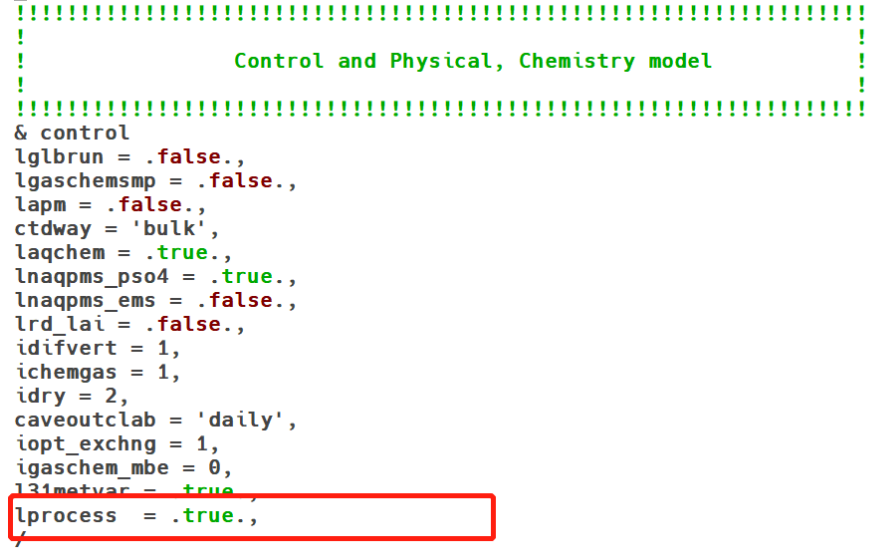

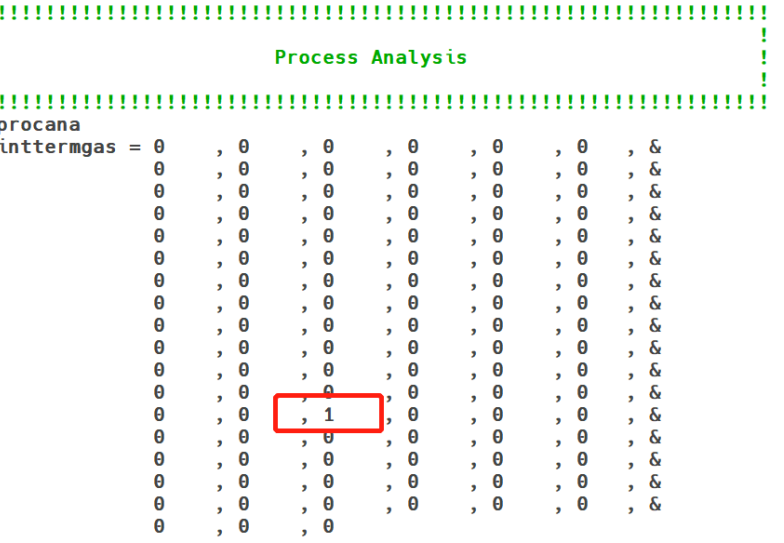

Ħ

pr

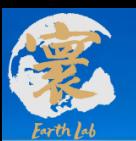

# 1 CPU并行加速 2 CPU并行加速-支持3-1公里区域嵌套高精度快速模拟

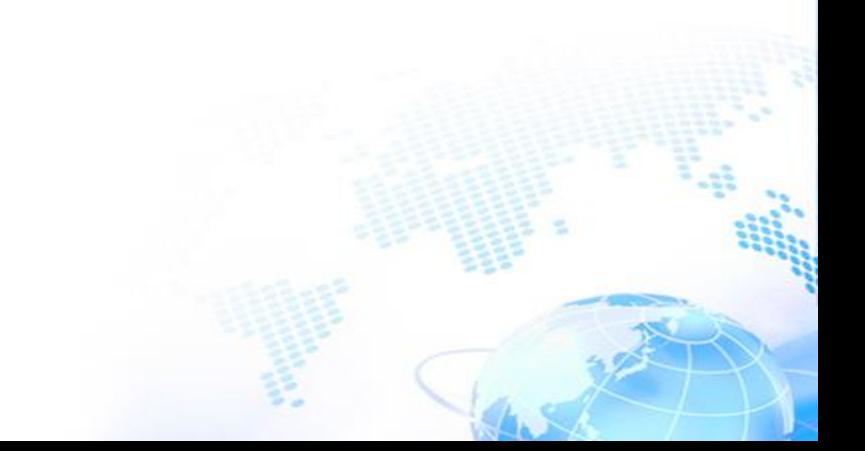

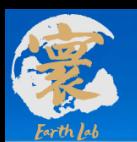

#### **系统模式分区方式优化和扩展:**

- 并行分区采用自动分区方式;
- 增加了分区方式优化算法推荐的分区方式;
- 也可以进行人为给定x,y两个方向的分区数;

核心数60,二维可能的分配方案:

方案

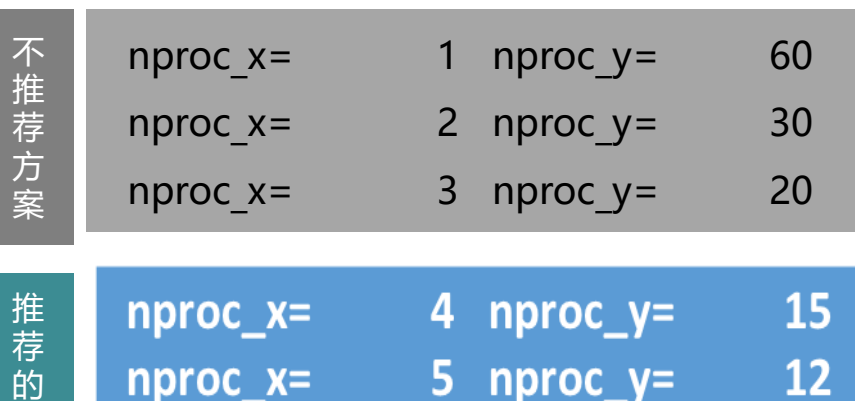

 $nproc_x = 6 nproc_y =$ 

10

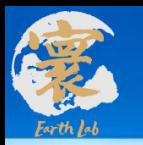

 $nproc_x = 0,$  $nproc_y = 0,$ 

```
通过系统设置文件中的nproc_x, nproc_y等参数来控制
nproc_x, nproc_y =0时 默认实现自动分区
nproc_x, nproc_y >0时 实现手动分区
nproc_xy_opt =.true. 实现优化分区Parallel Computing
     & parallel
```
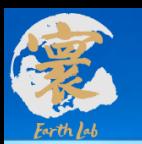

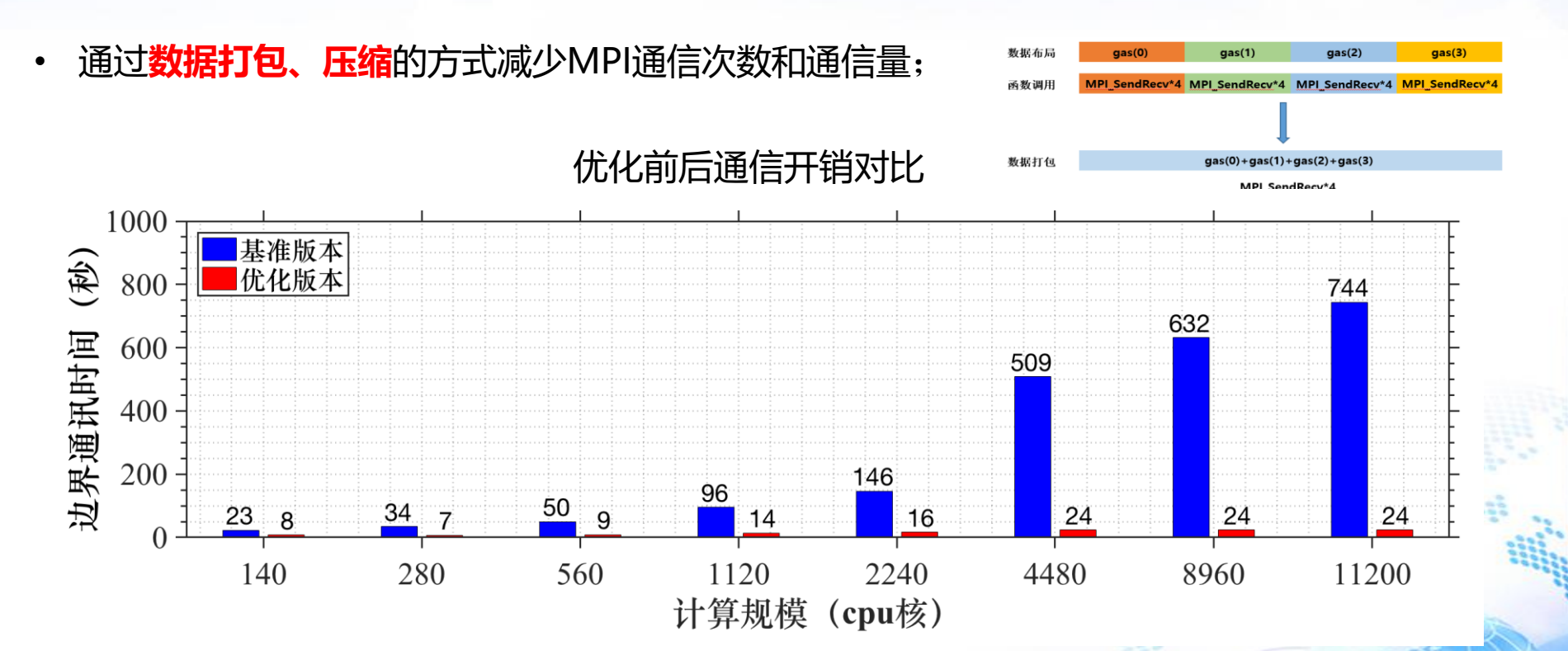

√ MPI通信优化后, 当运行规模拓展至4000核以上, 通信开销基本不随核数变化

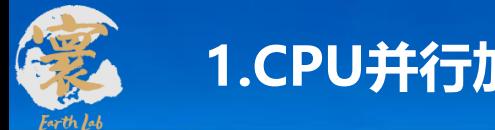

**气象数据读取优化通过系统设置文件中的iopt\_input参数来控制**

#### **iopt\_exchng= 1 打开数据通信优化**

```
Control and Physical, Chemistry model
& control
lglbrun = .false.,lgaschemsmp = .false.,lapm = .false.,ctdway = 'bulk',lagchem = .true.,\theta. lnaqpms_pso4 = .true.,
\lambda lnagpms ems = .false.,
lrd lai = .false.,
idifvert = 1.ichemgas = 1,
idry = 2,
caveoutclab = 'daily',\frac{1}{2} topt exchng = 1,
igaschem mbe =
```
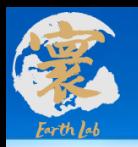

# **2.CPU并行加速- 支持3-1公里区域嵌套高精度快速模拟**

### **分析:时间占比最大的是IO时间 方案:采用mpiio**

调整通信参数,解决卡死问题 **问题:数据读取效率高,但由于通信量加大,运行出现卡死**

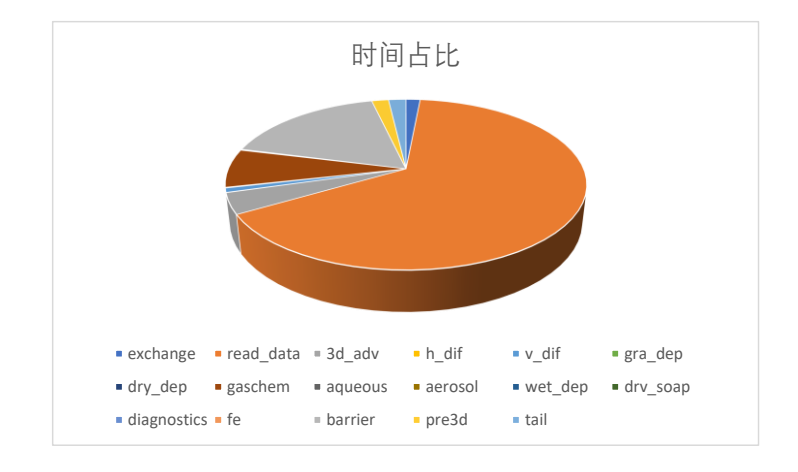

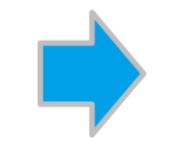

数据读取时间占比 由超70%下降为16%, 基本消除IO瓶颈

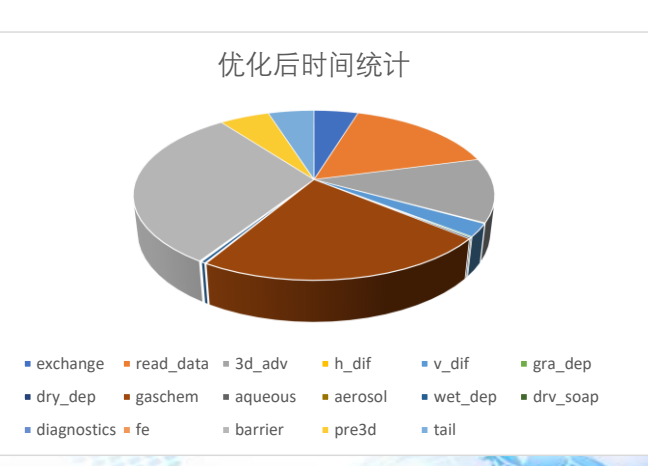

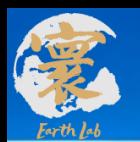

# **2.CPU并行加速- 支持3-1公里区域嵌套高精度快速模拟**

优化后: 计算速度总体提升**2.7**倍 数据读写加速12.5倍 耗时约 0.7小时/模式天

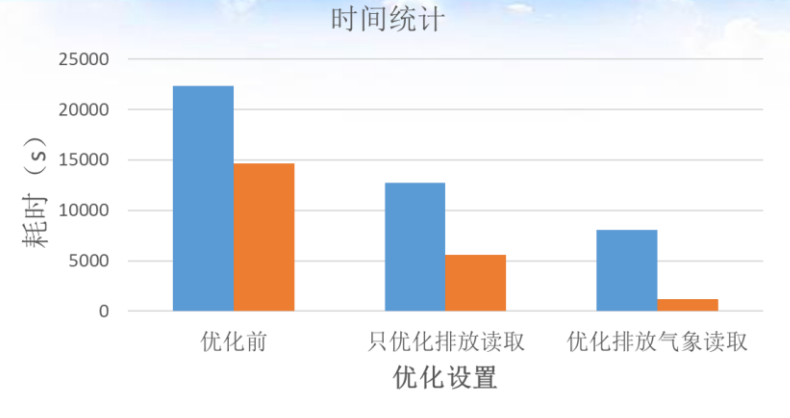

10800 (180\*60) totaltime  $10800 (180*60)$  readdata

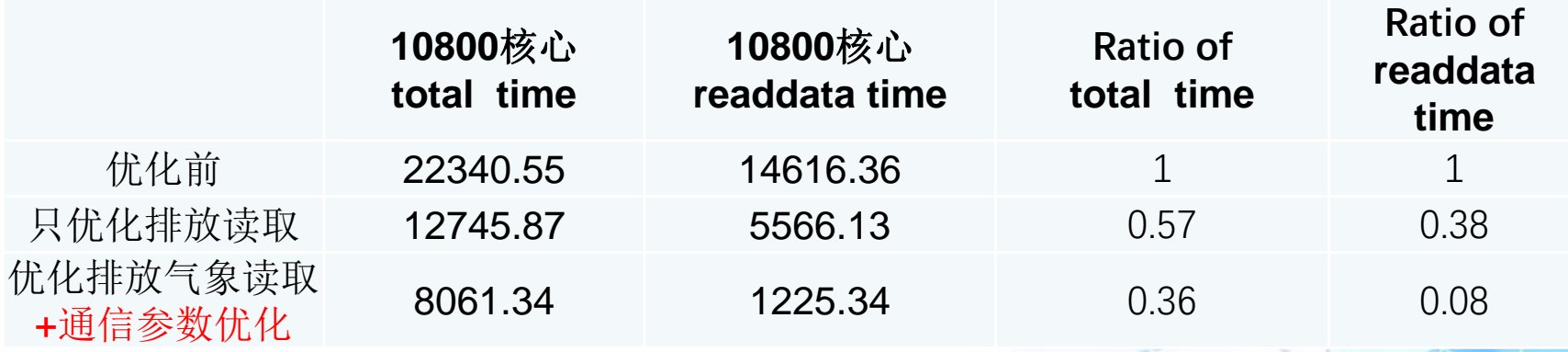

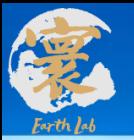

# **2.CPU并行加速 - 支持3-1公里区域嵌套高精度快速模拟**

**气象数据读取优化通过系统设置文件中的lopt\_input参数来控制**

### **lopt\_input= .true. 打开气象数据读取优化**

```
Control and Physical, Chemistry model
,,,,,,,,,,,,
& control
lglbrun = .false.,lqaschemsmp = flalse..
lapm = .false.,ctdway = 'bulk',lagchem = .true.,lnagpms pso4 = .true.\theta. Inagpms ems = .false.,
lrd lai = .false.,idifvert = 1,
ichemgas = 1,
idry = 2,
caveoutclab = 'daily',iopt_exchng = 1,
igaschem mbe = \theta,
lad8var = .true.,131metvar = false.
lopt input =  true.
```
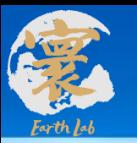

# **2.CPU并行加速 - 支持3-1公里区域嵌套高精度快速模拟**

#### **通过系统设置文件中的lglbrun参数来控制**

#### **lopt\_input= .true. 打开气象数据读取优化**Control and Physical, Chemistry model & control  $lglbrun = .false.,$  $lgaschemsmp = .false.,$  $\lambda$  lapm =  $\lambda$  false.  $ctdway = 'bulk',$  $lagchem = .true.,$ lnagpms  $pso4 = .true.$ lnagpms  $ems = .false.,$  $lrd$   $lai = .false.,$  $idifvert = 1$ , ichemgas =  $1$ ,  $idry = 2$ ,  $caveoutclab = 'daily',$  $i$ opt exchng = 1, igaschem mbe =  $\theta$ ,  $lad8var = .true.,$  $131$ metvar = false. lopt input =  $true.$

**WPS Domain Configuration** 

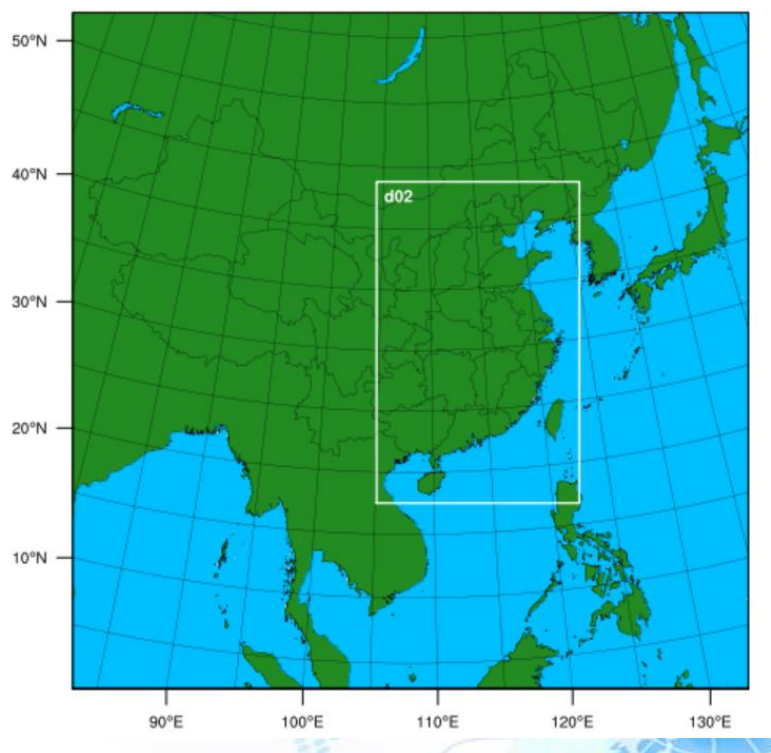

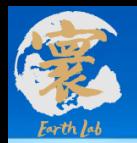

#### **排放数据读取优化通过系统设置文件中的rd\_freq参数相关**

- **rd\_freq = 'monthly' 按月读取排放数据,自动开启排放数据读取优化**
- **rd\_freq = 'daily' 按天读取排放数据**
- **Rd\_freq = 'hourly' 按小时读取排放数据**

```
& emissions setting
nemit=25, THE NUMBER OF SPECIES IN EMISSIONS FILES
nlay_em=5, ! THE TYPE OF EMISSONS
lrd emit3d=.false.,
rd_freq = "monthly",emittname = "emut/data-emit/emitgrid"
```
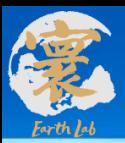

# 三、区域高精度大气污染模式 分系统应用

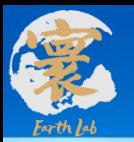

# **全国3公里重点区域1公里高精度空气质量预报应用**

#### **嵌套区域 :**

D1区域包括了南海,D2区域包括京津冀及周边、长

三角、珠三角等重点关注区域。

#### **&geogrid**

parent id  $= 1, 1,$ parent grid ratio =  $1, 3,$ i\_parent\_start = 1, 900, 0,<br>
j\_parent\_start = 1, 550, 0,<br>
e\_we = 2000, 1801, 0,<br>
e\_sn = 2000, 2851, 0,<br>
geog\_data\_res = 'default', 'default',  $dx = 3000$ ,  $dy = 3000$ , map  $proj = 'lambert',$  $ref$  lat = 30.0,  $ref$  lon = 108.0, truelat $1 = 15.0$ , truelat2 =  $45.0$ , stand lon =  $108.0$ ,

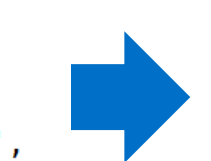

#### **WPS Domain Configuration**

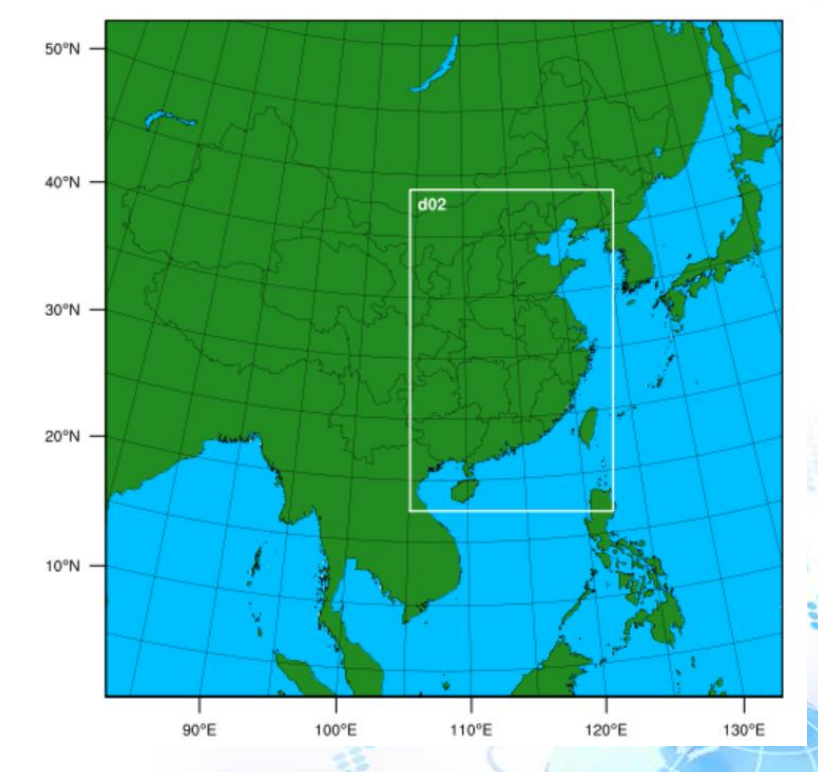

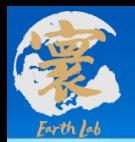

### **全国3公里高精度空气质量预报应用**

#### 模式应用于地球模拟器业务预报系统, 服务于2022年冬奥保障

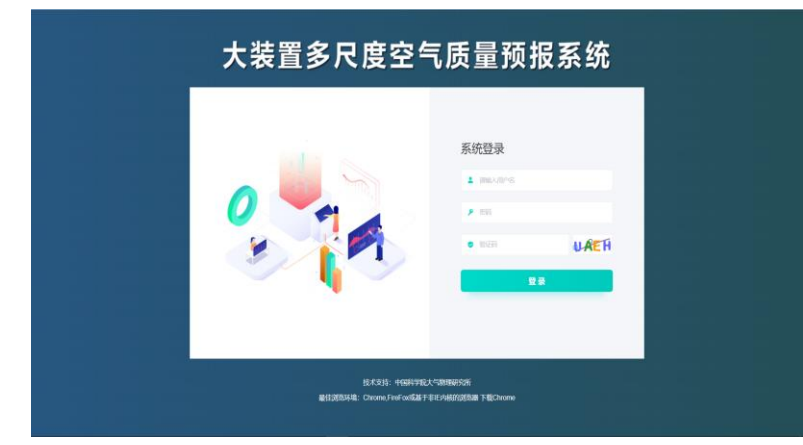

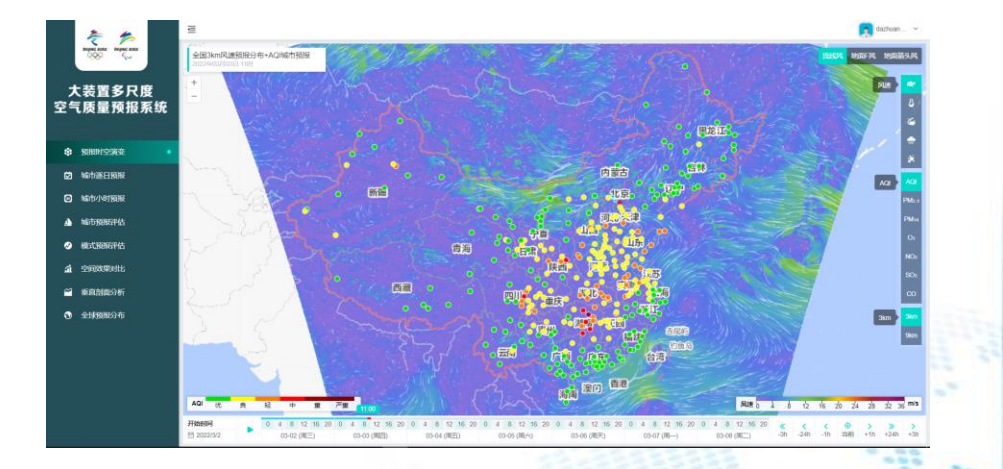

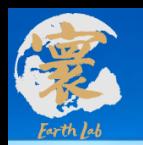

### **全国3公里高精度空气质量预报应用**

#### 模式应用于地球模拟器业务预报系统, 服务于2022年冬奥保障

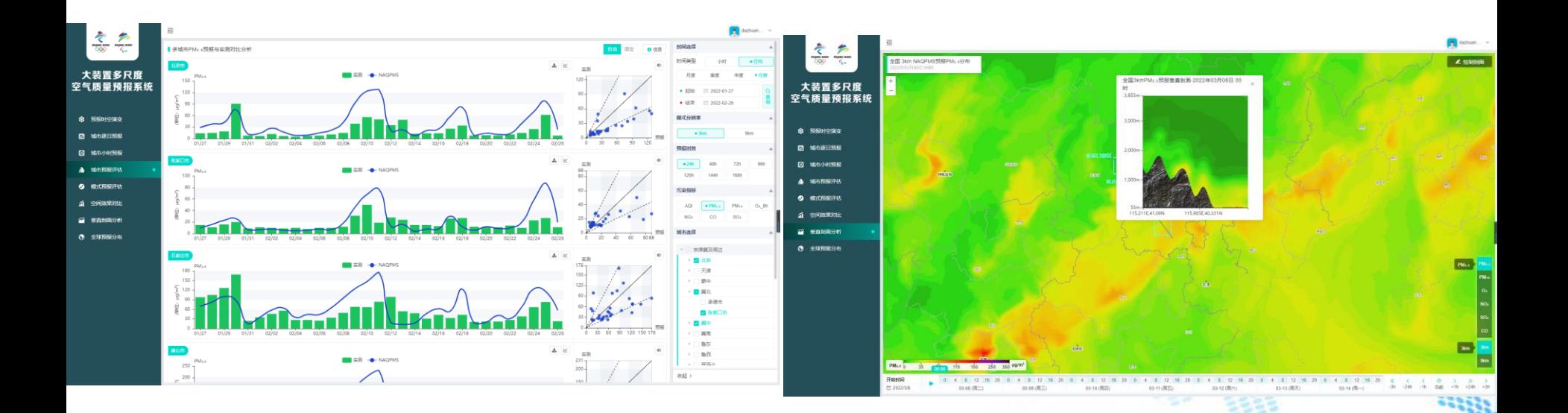

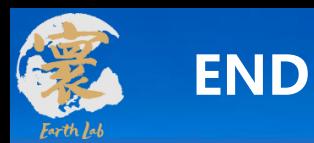

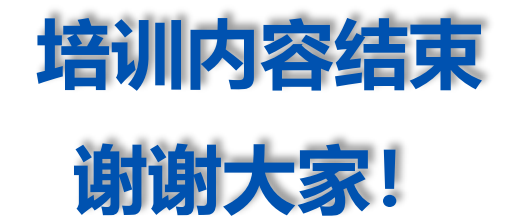

法人单位:中国科学院大气物理研究所 承建单位:曙光信息产业(北京)有限公司 培训时间:2022年05月27日